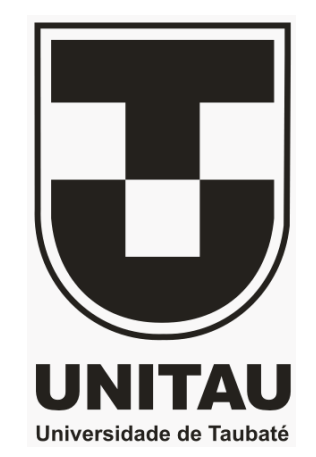

## **UNIVERSIDADE DE TAUBATÉ Programa de Pós-Graduação em Ciências Ambientais**

**Suely Franco Siqueira Lima** 

# **MATERIAL DIDÁTICO PARA EDUCAÇÃO BÁSICA COM USO DE GEOTECNOLOGIAS - ESTUDO DO IMPACTO AMBIENTAL DA HIDRELÉTRICA DE PARAIBUNA**

**Taubaté - SP 2008** 

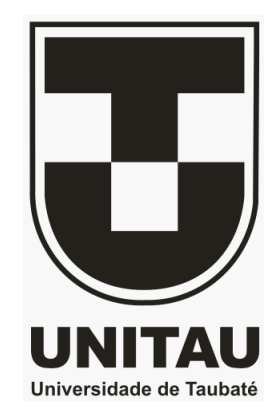

## **UNIVERSIDADE DE TAUBATÉ Programa de Pós-Graduação em Ciências Ambientais**

**Suely Franco Siqueira Lima** 

# **MATERIAL DIDÁTICO PARA EDUCAÇÃO BÁSICA COM USO DE GEOTECNOLOGIAS - ESTUDO DO IMPACTO AMBIENTAL DA HIDRELÉTRICA DE PARAIBUNA**

Orientador: Prof. Dr. **Getulio Teixeira Batista** 

Dissertação apresentada ao Programa de Pós-Graduação em Ciências Ambientais da Universidade de Taubaté, para obtenção do título de Mestre em Ciências Ambientais

**Taubaté - SP 2008** 

Lima, Suely Franco Siqueira Material Didático para Educação Básica com Uso de Geotecnologias - Estudo do Impacto Ambiental da Hidrelétrica de Paraibuna/ Suely Franco Siqueira Lima. - - Taubaté : UNITAU, 2008. 78f. : il. Orientador: Prof. Dr. Getulio Teixeira Batista. Dissertação (Mestrado) - Universidade de Taubaté, Ciências Ambientais, 2008. 1. Educação Ambiental. 2. Material Didático. 3. Geotecnologias. 4. Impacto Ambiental. 5. Hidrelétrica – Dissertação. I. Universidade de Taubaté. Ciências Ambientais. II. Título.

## **MATERIAL DIDÁTICO PARA EDUCAÇÃO BÁSICA COM USO DE GEOTECNOLOGIAS - ESTUDO DO IMPACTO AMBIENTAL DA HIDRELÉTRICA DE PARAIBUNA**

## **SUELY FRANCO SIQUEIRA LIMA**

## **Dissertação aprovada em 11/02/2008.**

Banca Examinadora:

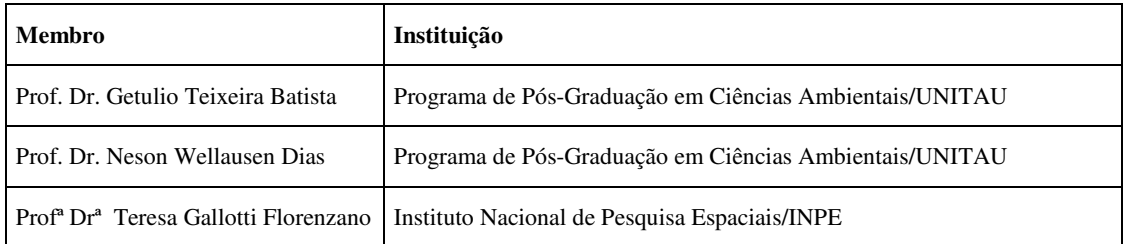

**Prof. Dr. Getulio Teixeira Batista Orientador** 

*À meus filhos e esposo, RAFAEL MEDEIROS LIMA FERNANDO MEDEIROS LIMA e CARLOS B. MEDEIROS LIMA.* 

### **AGRADECIMENTOS**

Aos meus pais pelo amor, carinho, educação e caráter sempre demonstrados, que serviram de base para grande parte da personalidade que tenho hoje e a compreensão da minha ausência no período de desenvolvimento deste trabalho.

Aos meus filhos e esposo pela compreensão da minha ausência no período de desenvolvimento deste trabalho.

Ao meu orientador, Prof. Getulio Teixeira Batista, pelo conhecimento passado, pela orientação e apoio na realização deste trabalho.

Ao José Carlos Moreira, do INPE que com paciência me ensinou a fazer uso do software SPRING, durante todo o curso.

À Regla Duthit Somoza, pelo apoio, incentivo e amizade nas horas de dificuldades.

À Maria Regia de Araújo por ter me incentivado a começar esta jornada e pelo carinho e palavras de incentivo.

Aos professores pelo conhecimento compartilhado.

Agradeço a Secretaria de Educação do Estado de São Paulo, pelo auxílio financeiro.

À Universidade de Taubaté, pela oportunidade de estudos e utilização de suas instalações.

#### **RESUMO**

A educação básica carece de recursos que possibilitem a análise temporal e a visão espacial da problemática local e global de forma atualizada e contextualizada. Pois a Educação Ambiental trabalhada apenas com conceitos, sem uma visão espacial e temporal do ambiente, não leva o aluno a compreender efetivamente as problemáticas ambientais. Neste sentido, foi desenvolvido, para atender as carências da Educação Básica, um material didático com base em geotecnologias disponíveis, tendo como estudo de caso o levantamento do impacto ambiental da hidrelétrica de Paraibuna. Para a elaboração do material didático, foram mapeadas as mudanças ambientais ocorridas com a construção da Hidrelétrica usando imagens CBERS, LANDSAT e o programa computacional SPRING. As cartas imagens, mapas cadastrais, mapas temáticos contendo informações sobre os impactos ambientais ocasionados, compõem um banco de dados que foi disponibilizado em DVD, que contém também noções básicas de Sensoriamento Remoto e tutorial para a interação do educador e educando com o banco de dados criado. O material contido nesse DVD permitirá aos alunos uma visão espacial, temporal e atualizada do ambiente, assim como, o estudo das questões ambientais partindo do contexto local para o global, a manipulação e a geração de novos dados de forma interativa. Desta forma, o material evoca áreas e dimensões presentes na vida pessoal, social e cultural do educando, contribuindo com a compreensão da problemática ambiental oriunda de ação antrópica e a perceber-se integrante e agente transformador do ambiente.

**Palavras-chave:** Geotecnologia; Educação; Meio Ambiente; SIG.

### **ABSTRACT**

Environmental Education based only in concepts, without a spatial and temporal approach is not effective for understanding environmental problems. Current basic education programs lack resources to incorporeate temporal and spatial analyses of local and global problems in an integrated and updated fashion. In this sense, this work demonstrates the possibility of geotechnology use to assist Basic Education programs by developing didactic material based on available geotechnologies, using the Paraibuna Hydroelectric Power Plant as a case study for environmental changes caused by the construction of a hydroelectric power plant. Several maps using CBERS and LANDSAT imagery analyzed using the SPRING system were generated. Charts, cadastral maps and the entire georeferenced database containing information on the environmental impacts were made available in DVD which also contains a tutorial text on basic concepts of Remote Sensing, as well as a tutorial for the educator's and student's interactions with this database. The material contained in that DVD allows students to have a spatial and temporal vision of the landscape, as well as, the study of environmental issues from the local to the regional context and to manipulate and generate new information in an interactive way. This way, the material evokes areas and present dimensions in the student's personal, social and cultural life, making him to understand some environmental problems caused by human activities and to feel part and transforming agent of the landscape.

**Keywords**: Geotecnology; Education; environment, GIS.

## **LISTA DE FIGURAS**

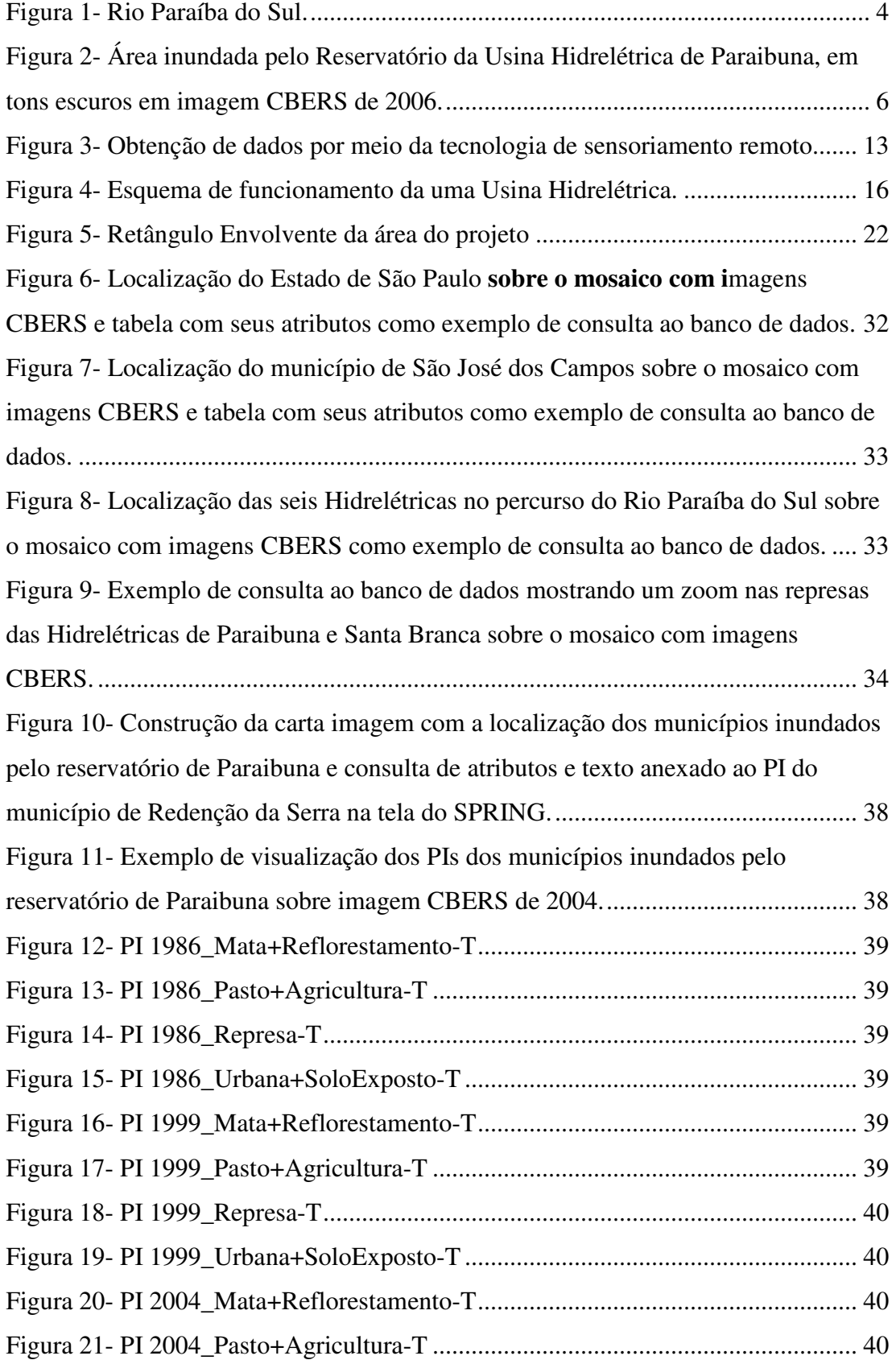

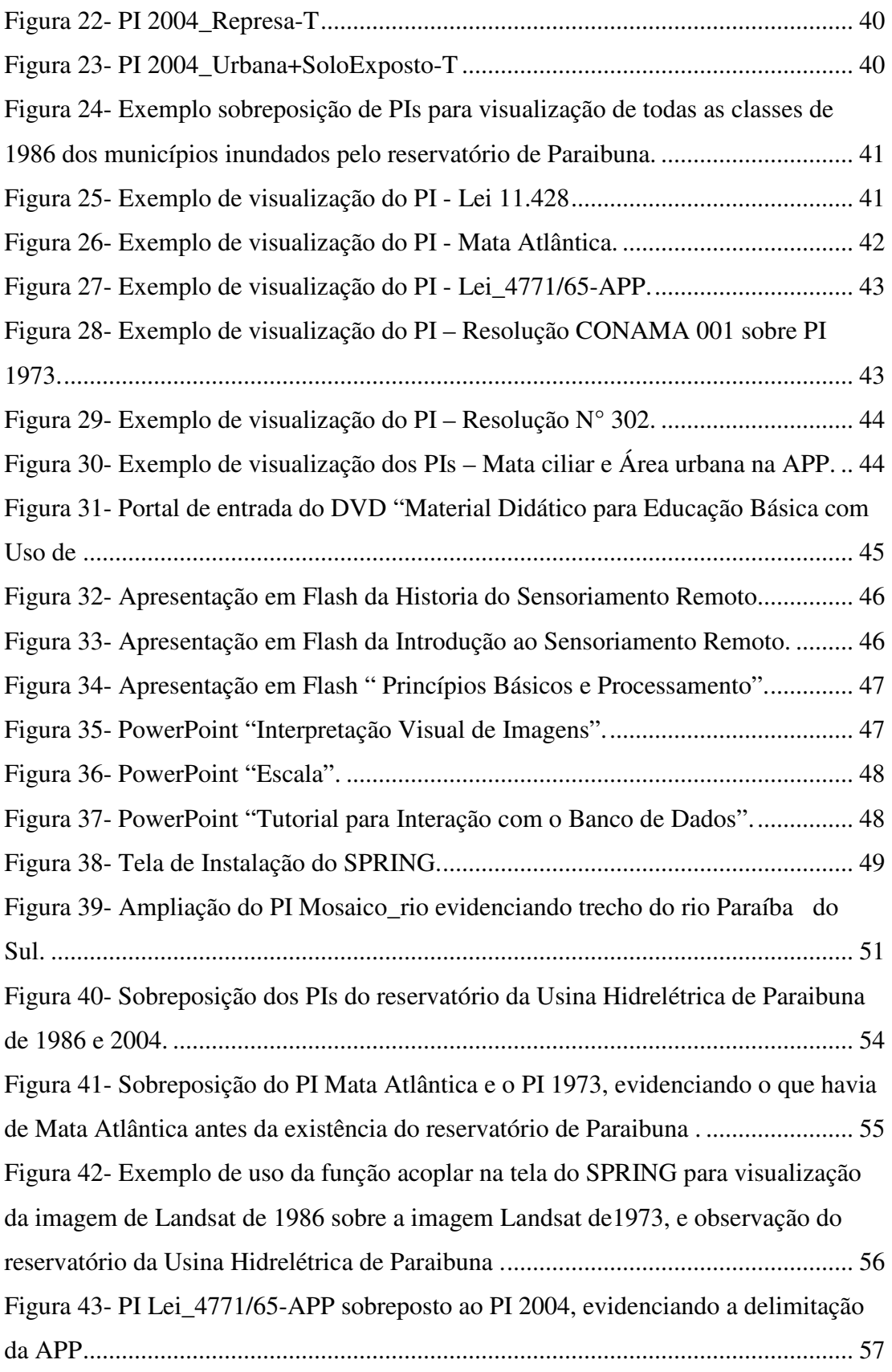

## **LISTA DE QUADROS**

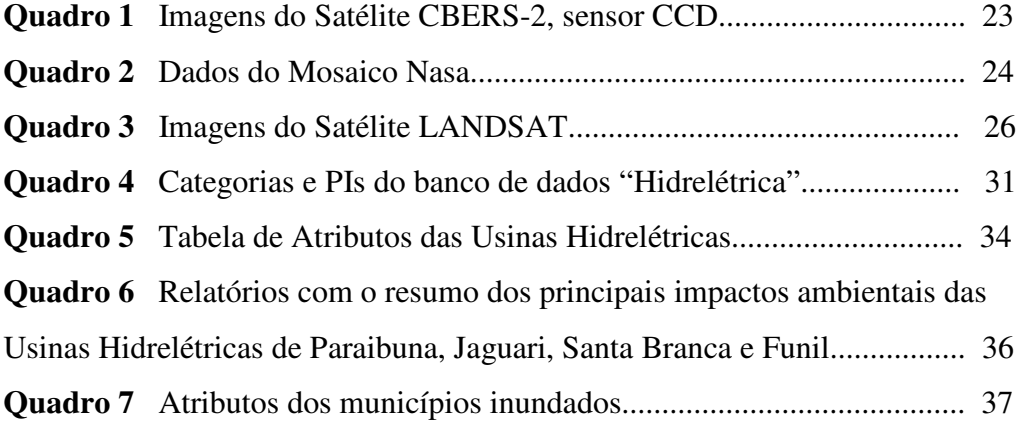

## **SUMÁRIO**

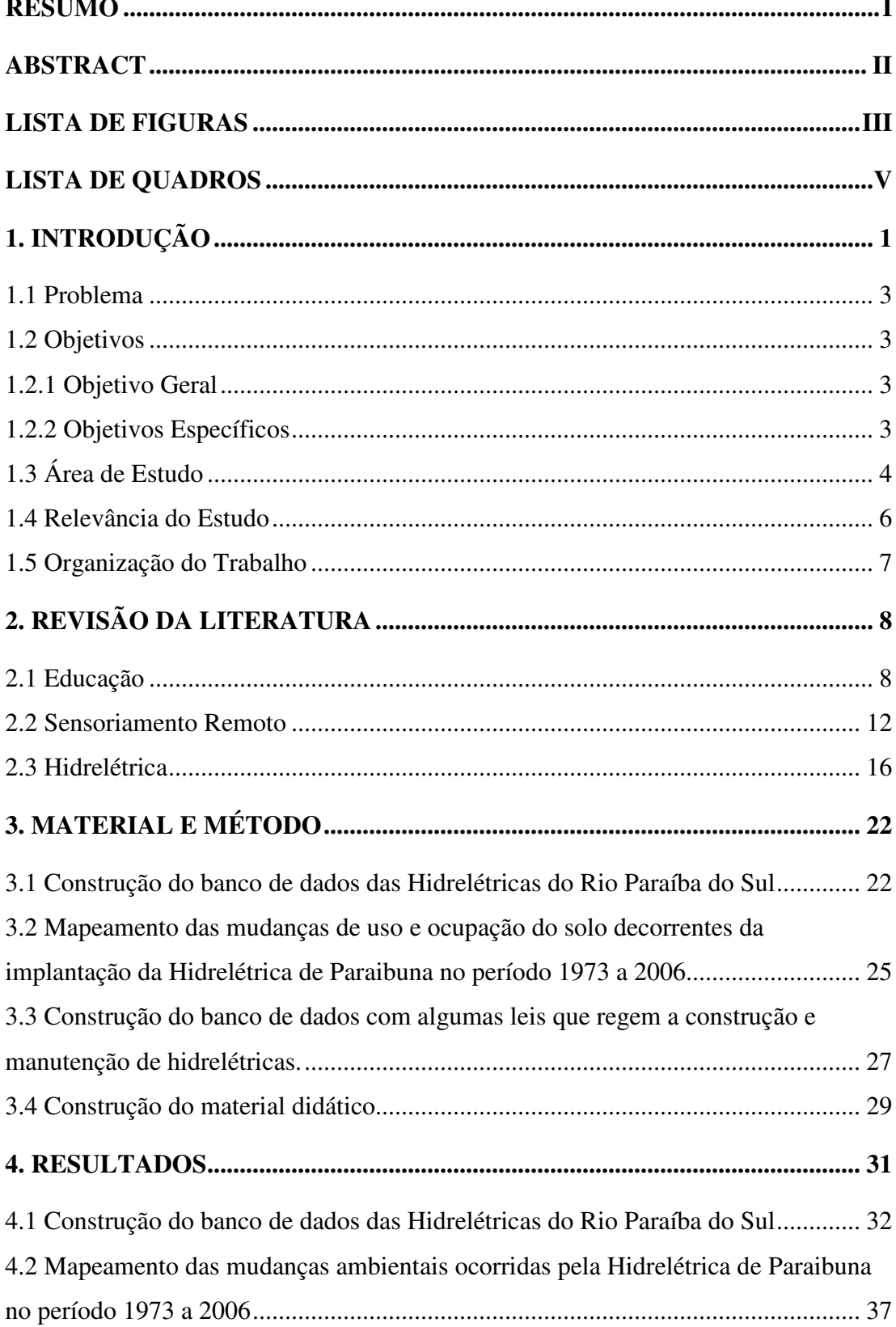

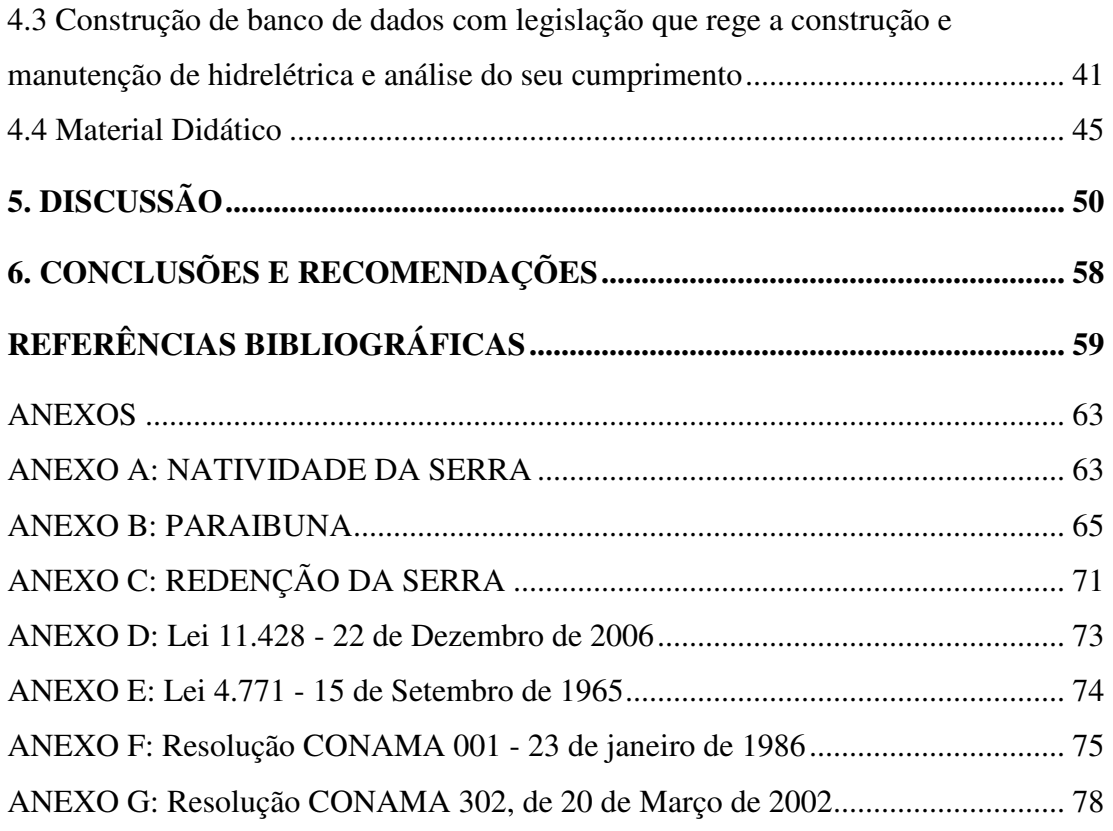

## **1. INTRODUÇÃO**

O surgimento e disseminação das inovações tecnológicas, que compõem um conjunto denominado de geotecnologias, mais difundido como Geoprocessamento ou ainda Geomática: Cartografia, Sistemas de Informações Geográficas (SIGs), GPS (Global Positioning System - Sistema de Posicionamento Global), Informática, dentre outros e para alguns pesquisadores o Sensoriamento Remoto também; possibilitou nova maneira de captar, manipular, disponibilizar e analisar as informações, pois tem como princípios todas estas atribuições e mais a necessidade de contextualização espacial destas (STEINKE; SILVA, 2005).

O uso de sensoriamento remoto e Sistemas de Informações Geográficas (SIG), como ferramentas para estudos do meio ambiente, trazem a possibilidade de análise temporal e visão espacial da problemática local e global de forma atualizada e contextualizada, desta forma, estas inovações tecnológicas não podem ser ignoradas pelos educadores como ferramentas para estudo do meio ambiente.

Florenzano (2002) afirma que as imagens de satélites, muito usada para sensoriamento remoto, embora cada vez mais freqüentes nos meios de comunicação visual, em livros, Atlas e eventos relacionados à educação e ao meio ambiente, e apesar do seu grande potencial como recurso didático, são ainda pouco exploradas para esta finalidade, tanto no ensino fundamental e médio, como no ensino superior.

Preocupados com isto, profissionais da área de Sensoriamento Remoto tem discutido desde a I Jornada de Educação em Sensoriamento Remoto no Âmbito do Mercosul realizada em Camboriú, SC em 1997, a falta de materiais disponíveis para o ensino desta tecnologia em todos os níveis de ensino no Brasil e nos países do Mercosul (SAUSEN et al., 1997). O Instituto Nacional de Pesquisas Espaciais (INPE) e algumas universidades brasileiras, tais como: a UNIVAP (Universidade do Vale do Paraíba) e a UNISINOS (Universidade do Vale dos Sinos) têm contribuído de forma significativa para o desenvolvimento e a ampliação destes recursos didáticos na área de Sensoriamento Remoto, com a finalidade de serem utilizados no Brasil e possivelmente em países da América do Sul (PAIVA, 2005).

Neste contexto, o presente trabalho demonstra através da construção de um material didático, a possibilidade de uso da geotecnologia como recurso didático para educação ambiental, com ênfase na conservação de recursos hídricos, por meio de levantamento do impacto ambiental causado pelas usinas hidrelétricas no Rio Paraíba do Sul. A geotecnologia contribui para a obtenção, análise e interpretação de dados e remete a dimensões de tempo e espaço, essenciais à compreensão dos problemas ambientais e estudo do processo de ocupação e transformação do espaço.

Os ambientes construídos ou transformados pela ação do homem ocupam a maior parte dos continentes. Os homens transformam os espaços por meio da derrubada das matas, da implantação de pastagem e cultivos, da construção de estradas, portos, aeroportos, represas, da retificação e canalização de cursos d'água, da implantação de industrias e áreas urbanas (FLORENZANO, 2002).

O nível de degradação provocado pelo homem é intenso e é nas bacias hidrográficas que esse processo de degradação é potencializado. Para mudar essa situação são necessários estudos dentro de uma abordagem ecossistêmica e educação ambiental que mostrem a importância do recurso hídrico na preservação da qualidade de vida.

Para isso, foi selecionada, como estudo de caso, a Usina Hidrelétrica de Paraibuna, por possuir o maior reservatório na Bacia do Paraíba do Sul e ter sido implementado nessa Usina, no passado, um amplo programa de meio ambiente, de forma diferenciada dos demais reservatórios, onde pouca ou nenhuma ação de mitigação ambiental foi implementada. É importante esclarecer que de acordo com as informações fornecidas pela Associação Pró-Gestão das Águas da Bacia Hidrográfica do Rio Paraíba do Sul (AGEVAP) em 2007, esses empreendimentos entraram em operação antes da exigência legal de elaboração do Estudo de Impacto Ambiental (IEA) e Relatório de Impacto do Meio Ambiente (RIMA) e, portanto, não foram submetidos ao processo de licenciamento ambiental.

Dentro destas considerações, torna-se importante inserir o uso da geotecnologia, na educação básica, contribuindo com a educação ambiental e demonstrando o potencial desta como ferramenta didática. O que vem ao encontro dos Parâmetros Curriculares Nacionais (PCN) (MEC/SEF 1998) que propõe para a educação nacional, fazer com que o aluno seja capaz de utilizar diferentes fontes de informações, recursos tecnológicos e perceber-se integrante e agente transformador do ambiente.

### **1.1 Problema**

Educação Ambiental dentro da sala de aula, trabalhando apenas com conceitos, não leva o aluno a compreender efetivamente às problemáticas ambientais, desta forma, a educação básica carece de ferramentas que possibilitem uma visão espacial e temporal dos problemas ambientais de forma contextualizada.

### **1.2 Objetivos**

### **1.2.1 Objetivo Geral**

Desenvolver material didático para complementar os recursos didáticos da Educação Básica, com base em geotecnologias disponíveis, que possibilite aos educandos de São José dos Campos e região, uma visão espacial e temporal dos problemas ambientais de forma contextualizada, tendo como estudo de caso a Usina Hidrelétrica de Paraibuna.

### **1.2.2 Objetivos Específicos**

- Elaborar banco de dados das Hidrelétricas do Rio Paraíba do Sul.
- Mapear as mudanças de uso e ocupação do solo decorrentes da implantação da Hidrelétrica de Paraibuna no período 1973 a 2006.
- Elaborar banco de dados com exemplos de leis que regem a construção e manutenção de hidrelétricas.
- Disponibilizar como material didático um DVD contendo noções básicas de Sensoriamento Remoto, o banco de dados criado e o tutorial para interação com o banco de dados.

## **1.3 Área de Estudo**

A bacia do rio Paraíba do Sul localiza-se na Região Sudeste do Brasil e ocupa uma área de cerca de 55.500 km² que envolvem três dos mais desenvolvidos Estados – São Paulo (13.900 km²), Minas Gerais (20.700 km²) e Rio de Janeiro (20.900 km²) como mostra a Figura 1 (SERRICHO et al., 2006). O Rio Paraíba do Sul é formado pela confluência dos rios Paraitinga e Paraibuna e deságua no norte fluminense, no município de São João da Barra, percorrendo uma extensão aproximada de 1.100km (IEPA, 2007).

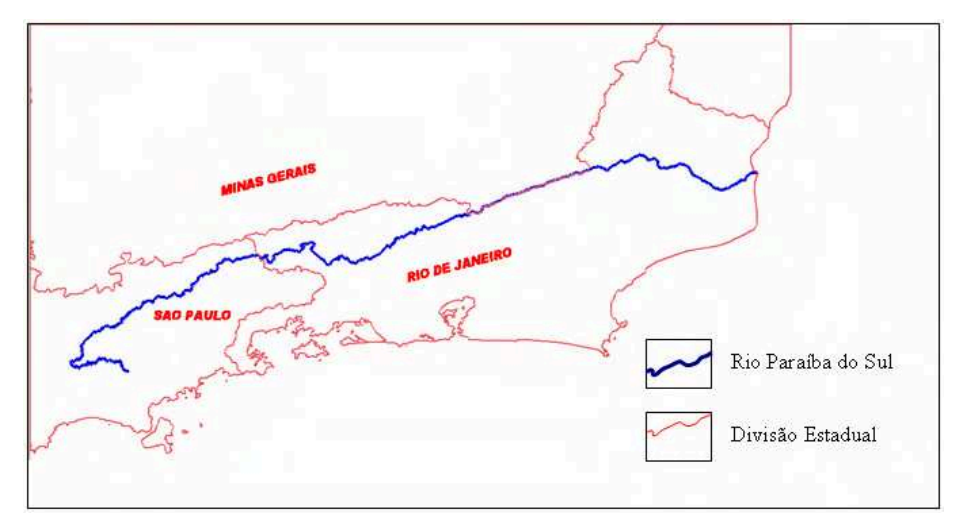

Figura 1- Rio Paraíba do Sul.

 Quanto aos ecossistemas naturais, à bacia situa-se na área de domínio do bioma denominado Mata Atlântica, que se estendia, originalmente, por toda a costa brasileira, predominando as fisionomias florestais (Floresta Ombrófila Densa, Floresta Ombrófila Mista, Floresta Ombrófila Aberta, Floresta Estacional Semidecidual, Floresta Estacional Decidual, Manguezais, Restingas e Brejos, Campos de Altitude). Atualmente, a Mata Atlântica está reduzida a 7% de sua área original no país (IEPA, 2007).

A Bacia abrange 180 municípios, sendo: 88 em Minas Gerais, 53 no Estado do Rio e 39 no estado de São Paulo, com uma população total de 5.6 milhões de pessoas, dos quais 88,8% vivem nas áreas urbanas (SERRICHO et al., 2006).

A bacia abastece aproximadamente 14,3 milhões de pessoas, incluindo 8,7 milhões da região metropolitana do Rio de Janeiro, fora dos limites da bacia, que se beneficiam da transposição de grande volume de suas águas para a bacia do rio Guandu (SERRICHO et al., 2006).

"Graças à sua situação geográfica estratégica, à sua expressiva disponibilidade hídrica, e à importância sócio-econômica da região, a bacia do Paraíba do Sul há mais de um século vem sendo alvo da implantação de uma série de empreendimentos objetivando a geração de energia elétrica, a regularização de vazões e o controle de cheias. Os reservatórios de Paraibuna/Paraitinga, Jaguari e Santa Branca, foram a princípio implantados para o controle das cheias do rio, e apenas secundariamente como aproveitamentos hidrelétricos. A partir do início de suas operações, as vazões do Paraíba deixaram de ser caracterizadas como naturais, e as enchentes, em sua calha principal, foram drasticamente reduzidas. Merecem também menção, pela sua importância, os aproveitamentos hidrelétricos de Funil e Ilha dos Pombos, no leito do próprio Paraíba, sem mencionar outros vinte e nove em diversos afluentes. São dignas de nota ainda, as elevatórias de Santa Cecília, Santana e Vigário, que derivam água para o abastecimento da cidade do Rio de Janeiro, bem como para geração de energia" (AGEVAP, 2007).

A Usina Hidrelétrica Paraibuna foi concluída em 1978 e está localizada no município de Paraibuna, no Rio Paraibuna, tem potência total instalada de 85 MW e duas unidades geradoras com turbinas tipo Francis. A área total do seu reservatório é de 224 km<sup>2</sup> (Figura 2), composta pelo reservatório de Paraibuna que tem 177 km<sup>2</sup>, o qual é interligado ao reservatório de Paraitinga, com 47 km<sup>2</sup>, constituindo a maior das barragens do rio Paraíba do Sul e o caso de estudo deste trabalho.

Além de possuir um amplo programa de meio ambiente como mencionado anteriormente, a Usina de Paraibuna foi selecionada também por encontrar-se na Rodovia dos Tamoios que liga São José dos Campos ao Litoral Norte e possui atrativos turísticos que a torna conhecida do público alvo, alunos da Rede Pública do Município de São José dos Campos, para o qual será disponibilizado este trabalho. Outra razão ainda, por estar inserida no Rio Paraíba do Sul, rio que abastece a região de domicílio destes alunos, de forma a possibilitar uma visão dos aspectos ambientais do rio como um todo, a partir do contexto local para o global de forma contextualizada.

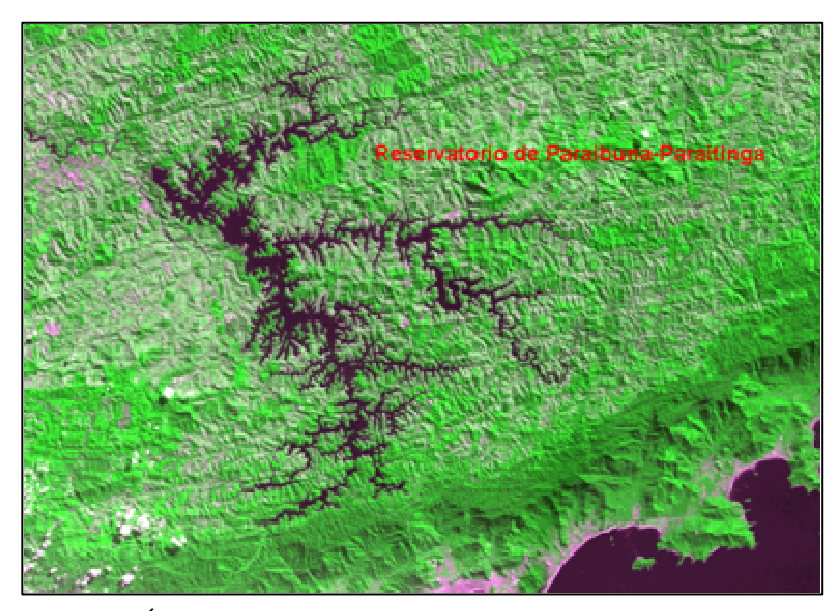

 Figura 2- Área inundada pelo Reservatório da Usina Hidrelétrica de Paraibuna, em tons escuros em imagem CBERS de 2006.

### **1.4 Relevância do Estudo**

A relevância deste trabalho está em demonstrar com o exemplo do estudo da Usina Hidrelétrica de Paraibuna, a possibilidade de uso da geotecnologia como recurso didático, que permite uma visualização temporal, espacial e atualizada do ambiente, de forma contextualizada. Por meio de imagens de satélites e fotografias aéreas, pode-se visualizar e monitorar o ambiente partindo do contexto local para o global e usando-se o SIG, gerar e manipular dados contextualizando e dando significado ao aprendizado. Desta forma, espera-se permitir ao aluno, sair da condição de espectador passivo para condição de autor de sua aprendizagem. Por isso, evocar áreas, âmbitos ou dimensões presentes na vida pessoal, social, cultural e mobilizar competências cognitivas já adquiridas, o que vem ao encontro dos Parâmetros Curriculares Nacionais (PCN) que propõem levar o educando a perceberse integrante e agente transformador do ambiente.

#### **1.5 Organização do Trabalho**

No capítulo 1 é feita uma introdução para fornecer ao leitor os antecedentes que justificam o trabalho, abordando as vantagens do uso da geotecnologia no estudo do meio ambiente para Educação Básica. São estabelecidos os objetivos do trabalho, a delimitação da área do estudo, a relevância da pesquisa e a organização do trabalho.

No capítulo 2 traz algumas informações que fundamentam a utilidade da pesquisa e literatura correlata com os principais conceitos abordados no trabalho para a educação, hidrelétrica e sensoriamento remoto.

No capítulo 3 são abordadas as temáticas e procedimentos usados para a construção do banco de dados, do tutorial e do material de noções básicas em Sensoriamento Remoto e da elaboração do material didático propriamente dito como DVD.

No capítulo 4 são apresentados os resultados alcançados na elaboração do banco de dados para disponibilizar informações sobre as Hidrelétricas do Rio Paraíba do Sul, mapear as mudanças de uso e ocupação do solo decorrentes da implantação da Hidrelétrica de Paraibuna e disponibilizar algumas leis que regem a construção e manutenção de hidrelétricas. E ainda, os resultados alcançados para a elaboração do DVD como material didático.

No capítulo 5 discute-se a relevância dos resultados para a educação, mostrando como se utilizar o material didático e as informações que compõem o banco de dados implicitamente.

O capítulo 6 traz as conclusões e recomendações.

## **2. REVISÃO DA LITERATURA**

### **2.1 Educação**

Todas as avaliações nacionais, como o Sistema Nacional de Avaliação da Educação Básica (SAEB) e o Exame Nacional de Ensino Médio (ENEM), bem como várias avaliações internacionais, como Programa Internacional de Avaliação de Estudantes (Pisa, na sigla em inglês), demonstram a baixa qualidade da educação brasileira. Preocupado com a situação, o governo federal estabeleceu metas e prazos, até 2021 para que a educação pública brasileira atinja os níveis de desempenho médio verificados nos países mais desenvolvidos, pois apenas 62 das 200 mil escolas públicas possuem nível de qualidade compatível (CASTRO, 2007).

O entendimento científico do processo de aprendizagem inclui a compreensão de como este ocorre considerando: o ambientes de aprendizagem, educadores, o processo sociocultural e muitos outros fatores que contribuem para a aprendizagem. Pesquisas em todos estes temas, tanto em campo como em laboratório, propicia uma base de conhecimento fundamental para a implementação de mudanças na educação (Bransford et al., 2000).

Castro (2007) afirma, que questões diretamente ligadas ao cotidiano das escolas ainda não foram resolvidas. Há problemas básicos de funcionamento como: escolas sem manutenção; salas de aulas com sistemas de iluminação, ventilação e acústica inadequados; número insuficiente de professores e funcionários; poucos matérias didáticos-pedagógicos para apoiar o trabalho do professor em sala de aula entre outras causas que comprometem a qualidade da educação. Mas o grande problema, mostrado nas avaliações, está no fato de que as escolas não estão sendo capazes de fazer com que as crianças aprendam e sabe-se que a qualidade das estratégias de ensino dos professores e da sala de aula são as mais importantes do que qualquer outro fator para assegurar a aprendizagem. No caso brasileiro, além das dificuldades já mencionadas, há um problema básico ainda não resolvido: o que e como ensinar.

A definição do modelo de ensino de que necessitamos para os próximos anos deve estar assentada sobre três eixos básicos: a flexibilidade para atender a diferentes pessoas e situações e às mudanças permanentes que caracterizam o mundo da sociedade da informação; a diversidade que garante a atenção às necessidades de diferentes grupos em diferentes espaços e situações; e a contextualização que, assegurando uma base comum, diversifique os trajetos, permita a constituição dos significados e dê sentido à aprendizagem e ao aprendido (BEGER, 2001).

Berger (2001) diz ainda, que quando da elaboração da proposta de Diretrizes Curriculares Nacionais e dos Parâmetros Curriculares Nacionais, fizemos a opção de trabalhar a partir do conceito de competências. Entretanto, reconstruímos o conceito que vinha sendo utilizado. Tínhamos como referências básicas da construção de estruturas mentais a epistemologia genética de Jean Piaget.

Macedo (2005) esclarece que a análise das características de uma inteligência operatória na perspectiva de Piaget, são pelo menos duas: interdependência e reversibilidade.

- interdependência: refere-se a uma qualidade da relação entre as partes e o todo que lhe corresponde. É ela que nos possibilita não mais pensar de modo indiferenciado (não saber organizar no espaço e no tempo), justaposto (tratar de modo dissociado) ou sincrético (juntar tudo).

- reversibilidade: como qualidade construtiva (racional didática) que caracteriza uma inteligência operatória que podemos ligar passado, presente e futuro, é a que cria a necessidade de considerarmos simultaneamente todos os fatores em jogo.

Existem pelo menos dois níveis de desenvolvimento identificados por Vygotsky (1987): um real, já adquirido ou formado, que determina o que a criança já é capaz de fazer por si própria, e um potencial, ou seja, a capacidade de aprender com outra pessoa.

Ambos são construtivistas em suas concepções do desenvolvimento intelectual. Ou seja, sustentam que a inteligência é construída a partir das relações recíprocas do homem com o meio.

A construção do conhecimento pressupõe a construção do seu próprio saber, a construção de competências e a aquisição dos saberes já construídos pela humanidade. Os três processos são operações distintas: o primeiro tem por base as experiências vivenciadas; o segundo, a mobilização deste conhecimento e suas significação; o terceiro, a apropriação mediatizada pela transmissão. A escola via de regra, integra-se neste processo como mediadora na transmissão dos conhecimentos já produzidos, cumprindo, apenas, a terceira destas funções. Entretanto, se não recuperar o processo de construção de conhecimento extraído da vivência e o articular com o processo de apropriação do conhecimento produzido pelo outro, o terceiro processo tende a ocupar, exclusivamente, espaços mentais pouco integradores, como a memória (BERGER, 2001).

Desta forma, a contextualização é bem vinda por tratar-se de um recurso didático, que serve para problematizar a relação entre o que se pretende ensinar e as explicações e concepções que o aluno já tem e proporcionar alternativas para que o aluno sinta a necessidade de buscar e compreender esse novo conhecimento PCN MEC/SEF (1998).

As competências são estruturas da inteligência, ações e operações que construímos, desenvolvemos e mobilizamos para estabelecer relações com e entre objetos, situações, fenômenos e pessoas, operações mentais estruturadas em rede que mobilizadas, permitem a incorporação de novos conhecimentos e sua integração significada a esta rede, possibilitando a reativação de esquemas mentais e saberes em novas situações, de forma sempre diferenciada (BERGER, 2001).

É por meio da EXPERIÊNCIA, da OBSERVAÇÃO e da EXPLORAÇÃO de seu ambiente, que a criança constrói seu conhecimento, modifica situações, reestrutura seus esquemas de pensamento, interpreta e busca soluções para fatos novos o que favorece e muito, o desenvolvimento intelectual da criança, principalmente, na fase pré – escolar. (SOUZA, 2007).

Dentro destas considerações sobre os processos de aprendizagem, por que não aproveitar a experiência que têm os alunos de viver em áreas da cidade descuidadas pelo poder público para discutir, por exemplo, a poluição dos riachos e dos córregos e os baixos níveis de bem-estar das populações, os lixões e os riscos que oferecem à saúde das gentes. Por que não há lixões no coração dos bairros ricos e mesmo puramente remediados dos centros urbanos? (FREIRE, 1996; PERNAMBUCO E SILVA, 2006).

Candau (2002) considera que educar a partir da prática para a construção comunitária e a participação ativa no coletivo, como aspectos fundamentais na luta pelos direitos humanos. É necessário estar permanentemente refletindo sobre o que se vive. Neste sentido é imprescindível sistematizar as diferentes práticas educativas.

Pronunciar o mundo é desenvolver práticas sociais educativas que permitam, aos sujeitos, se apropriarem de conhecimento crítico que lhes possibilitem fazer uma nova leitura da realidade, resgatando o agir coletivo como processo de criação de novos conhecimentos, olhares e ações. (PERNAMBUCO E SILVA, 2006).

Tal consciência alimenta a construção do conceito de ambiente visto como sócio-ambiente, que pode ser representado pela definição oferecida por Milton Santos em 2001 e referida por Tassara (2006): ambiente é a organização humana no espaço total que compreende os fragmentos territoriais em sua totalidade.

A percepção macro dessa problemática, associada às ameaças de destruição da "natureza" e das tensões produzidas por estas ameaças sobre as diversas formas de vida social e natural, transforma-se em tema da agenda internacional e do sistema internacional de nações, evoluindo em um crescendo que passa, a partir da I Conferência Internacional do Meio Ambiente (ESTOCOLMO, 1972), a constituir-se em dimensão temática global representada pela ONU e outras organizações internacionais (TASSARA, 2006).

 A Lei de Diretrizes e Bases da Educação (LDB) estabelece três arquicompetências: o domínio das linguagens e dos códigos com os quais se negociam os significados no mundo contemporâneo; o domínio dos princípios científicos e tecnológicos que sustentam a produção em permanente mutação; os domínios dos princípios da organização social e cultural, situadas espacial e temporalmente, para a compreensão da produção da humanidade no âmbito das idéias e das relações sociais, políticas e econômicas, na sua historia (BERGER, 2001).

Desta forma, PCN MEC/SEF (1998) propõem que os alunos sejam capazes de:

- perceber-se integrante, dependente e agente transformador do ambiente, identificando seus elementos e as interações entre eles, contribuindo ativamente para melhoria do meio ambiente.

- saber utilizar diferentes fontes de informações e recursos tecnológicos para adquirir e construir conhecimentos.

Os novos parâmetros curriculares reforçam a importância do uso de novas tecnologias, como a do sensoriamento remoto que se destaca da maioria dos recursos educacionais, pela possibilidade de se extraírem informações multidisciplinares, uma vez que dados contidos em uma única imagem podem ser utilizados para multifinalidades (FLORENZANO, 2002).

O uso do sensoriamento remoto como recurso didático, contribui para a construção do conhecimento em consonância com as três arquicompetências estabelecidas pela LDB.

### **2.2 Sensoriamento Remoto**

Existem varias definições acerca de Sensoriamento Remoto, entre elas podem ser citadas:

Medida à distância da assinatura espectral da superfície da Terra e da atmosfera (MATHER, 1987).

É a arte e a ciência de estudar a matéria sem ter contacto físico com a mesma baseando-se somente da interação da radiação eletromagnética com a matéria (LILLESAND e KIEFFER,1994)

Sensoriamento remoto é o uso de sensores de radiação eletromagnética para registrar imagens do meio físico que possam ser interpretadas de modo a gerar informações úteis (CURRAN,1995).

Para Florenzano (2002) como primeira aproximação da definição do que vem a ser sensoriamento remoto, podemos considerar que é a obtenção de dados a distância de algum objeto, incluindo assim, as fotografias. O sensoriamento remoto é a tecnologia que permite desenvolver um conjunto de atividades para obter imagens e outros dados (propriedades radiométricas dos objetos terrestres), por meio de detecção, aquisição e análise (interpretação e extração de informações) da radiação emitida ou refletida registradas por sensores remotos. Para poder analisar as medidas provenientes das interações entre energia eletromagnética e os objetos que compõem o sistema terra-atmosfera, torna-se necessário o conhecimento sobre a interação da radiação solar com a atmosfera, o solo, a vegetação, a água e os espaços construídos (Figura 3).

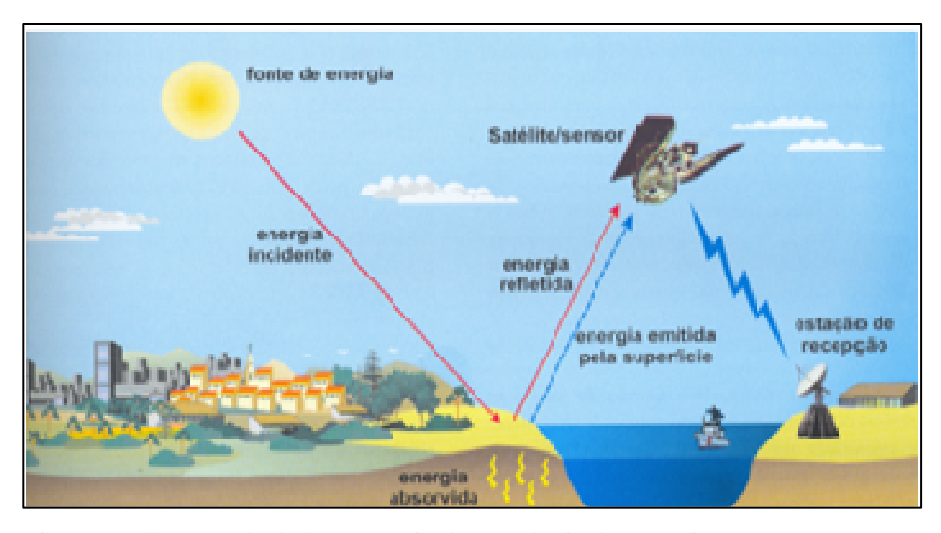

Figura 3- Obtenção de dados por meio da tecnologia de sensoriamento remoto. Fonte: FLORENZANO (2002).

As imagens de sensores remotos, como fonte de dados da superfície terrestre, são cada vez mais utilizadas para a elaboração de diferentes tipos de mapas. Nesse processo de interpretação, dados contidos em uma imagem de satélite são transformados em informações e apresentado em forma de mapa. Isto é possível utilizando um Sistema de Informações Geográficas (SIG) que é a ferramenta computacional do Geoprocessamento. Este último pode ser definido como um conjunto de tecnologias voltadas à coleta e tratamento de informações espaciais para um objetivo específico. Assim as atividades que envolvem o geoprocessamento são executadas por sistemas específicos para cada aplicação (SPRING, 2006).

Com a evolução da tecnologia de geoprocessamento e de softwares gráficos vários termos surgiram para as várias especialidades. O nome Sistemas de Informação Geográfica (ou Geographic Information System - GIS) é muito utilizado e em muitos casos é confundido com geoprocessamento. O geoprocessamento é o conceito mais abrangente e representa qualquer tipo de processamento de dados georeferenciados, enquanto um SIG processa dados gráficos e não gráficos (alfanuméricos) com ênfase a análises espaciais e modelagens de superfícies.

Hoje, com a disponibilidade dos sistemas de informações geográficas, tanto a produção de cartas quanto de mapas com integração de informações são automatizadas. O SIG tem uma utilidade muito grande no estudo e monitoramento do meio ambiente e no planejamento de cidades, regiões, países e de diferentes tipos de atividades e serviços (FLORENZANO, 2002).

Câmara et al. (1996) ressaltam que o SIG é uma ferramenta computacional que permite realizar análises complexas, integrar dados de diversas fontes, criar banco de dados geo-referenciados e produzir documentos cartográficos.

O processo de extração de informação em imagens para reconhecer padrões homogêneos, separá-los e colocar em grupos previamente definidos e cuja técnica pode ser matemática ou estatística é chamado classificação. O resultado final de um processo de classificação é uma imagem onde cada píxel contém a informação de uma classe, ou tema. Essas diferentes classes são representadas por símbolos gráficos ou cores (SPRING, 2006).

No processamento das imagens considera-se a intensidade de radiância dos píxels (valores numéricos) para fazer os agrupamentos de classes espectrais e gerar uma imagem classificadas.

Para tal são usados classificadores, que são funções que possui como entrada padrões desconhecidos e como saída rótulos que identificam a que classes pertencem. O que diferencia um classificador de outro é a forma como esse cria as fronteiras de decisão a partir dos exemplos de treinamento.

Ainda em (SPRING, 2006), explica que existem classificadores por:

- píxel a píxel: utilizam apenas a informação espectral isolada de cada píxel para achar as regiões homogêneas.

- pro regiões: utilizam além da informação espectral de cada píxel, a informação espacial do píxel e seus vizinhos. Simula o comportamento de um foto - interprete, ao reconhecer as áreas homogêneas de uma imagem.

O treinamento pode ser:

- supervisionado: quando a coleta de amostras é feita de forma específica para cada classe já determinada. (áreas homogêneas).

- não supervisionada: a coleta de amostras é feita aleatoriamente de vários pontos da imagem, onde as classes ainda não são previamente determinadas e essas serão determinadas por algoritmo.

O SRING dispõe dos seguintes classificadores:

• Do tipo píxel a píxel:

 - Classificador MaxVer (não supervisionado) – vem do método estatístico de máxima verossimilhança. Considera a ponderância das distâncias entre as medidas dos níveis digitais das classes e do píxel a ser classificado, utilizando parâmetros estatísticos e tomando a decisão de classificação desse píxel para a classe cuja média é mais próxima (CRÓSTA, 1992).

**- Classificador MaxVer-Icm**. (não supervisionado) - Este classificador faz o que o classificador MaxVer faz e depois considera também a dependência espacial na classificação, considera os valores dos seus vizinhos (SPRING, 2006).

Em uma primeira fase, a imagem é classificada pelo algoritmo MaxVer. Na fase seguinte, leva-se em conta a informação contextual da imagem. Ou seja, a classe atribuída depende tanto no valor observado nesse píxel, quanto nos de seus vizinhos. O algoritmo atribui classes a um determinado píxel, considerando a vizinhança interativamente. Este processo é finalizado quando a % de mudança (porcentagem de píxel que são reclassificados) definida pelo usuário é satisfeita (FONSECA, 2000).

**- Distância Euclidiana (supervisionada)**. É calculado a média da classe e depois considera se os píxels estão na menor distancia Euclidiana desta classe. Compara valores e os mais próximos de zero são incluídos nesta classe (SPRING, 2006).

• Do tipo por região:

- **Isoseg (não supervisionada)**: Classifica regiões de uma imagem segmentada e considera atributos estatísticos como média, matriz de covariância e também considera a área. Trabalha sobre um grupo de regiões agrupando as regiões a partir de uma medida de similaridade entre elas automaticamente (SPRING, 2006).

- **Battacharya (supervisionada):** Classifica regiões de uma imagem segmentada e considera atributos estatísticos e a distância usada é a Battacharya e neste caso, necessita da intervenção do usuário que fornece amostras (SPRING, 2006).

Para diminuir a confusão entre as classes, ou seja, reduzir a sobreposição entre as distribuições de probabilidades das classes, aconselha-se que a aquisição de amostras de treinamento seja realizada com muito cuidado. Ou seja, as amostras escolhidas devem ser representativas de alvos distintos. Além disso, deve-se fazer uma avaliação das amostras com base na matriz de análise das amostras para se avaliar quais amostras resultaram em maior confusão e, portanto, eliminá-las. As amostras eliminadas devem ser substituídas por outras que geram menor confusão entre as diversas classes (FONSECA, 2000).

- **Clatex (supervisionada):** Classifica por regiões de uma imagem segmentada e considera atributos estatísticos como as anteriores e diferencia-se por apresentar definição de uma camada (Plano de Informação) e seleção das medidas que é feita automaticamente(SPRING, 2006).

No processo de classificação por regiões, foi citado o processo de segmentação de imagens que (SPRING, 2006) define como processo matemático em que se diferencia as regiões homogêneas dentro da imagem (conjunto de píxel homogêneos). A agregação das regiões é definida pelo usuário e considera atributos estatísticos.

#### **2.3 Hidrelétrica**

Usina hidrelétrica é um complexo arquitetônico (Figura 4) que engloba um conjunto de obras e de equipamentos, que tem por finalidade produzir energia elétrica por meio do aproveitamento do potencial hidráulico existente em um rio. Os países que usam esse tipo de forma de obtenção de energia da água, em geral, têm rios largos e caudalosos, ou seja, um grande potencial elétrico. O Brasil se encontra apenas atrás do Canadá e Estados Unidos, sendo o terceiro maior do mundo em potencial elétrico (WIKIPEDIA, 2006).

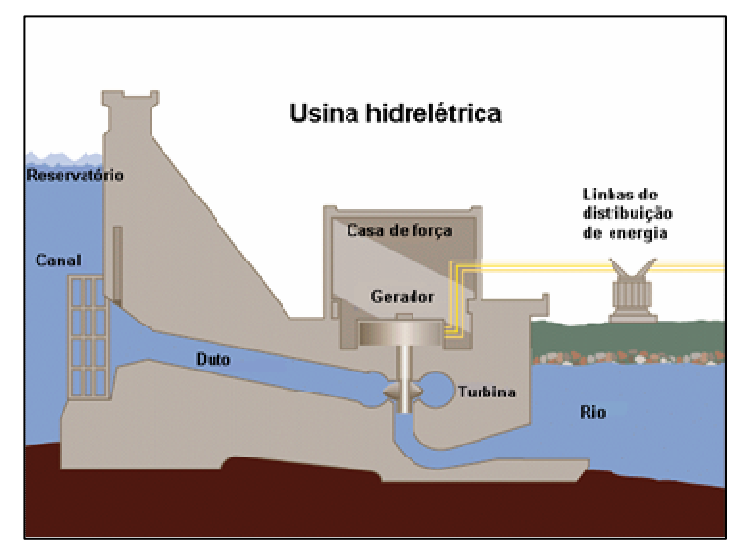

Figura 4- Esquema de funcionamento da uma Usina Hidrelétrica. Fonte: WIKIPEDIA, A enciclopédia livre. Disponível em: <http://pt.wikipedia.org> Acesso em: 13 Junho 2006.

Para Braga et al. (2006), a hidroeletricidade classificada como fonte renovável, consiste em aproveitar a energia potencial ou cinética da água, transformando-a em energia elétrica. Eles consideram que é um dos aproveitamentos mais eficientes de obtenção de energia, já que seu aproveitamento é de altíssimo rendimento, em torno de 96%, além de ser uns dos sistemas mais baratos de produção de eletricidade. Mas que apesar dessas vantagens, o reservatório provoca impactos ambientais tanto na fase de construção como na fase de operação. Eles reportam também que as usinas hidrelétricas dependem da existência de uma barragem que crie um desnível entre as superfícies livres da água localizadas nos lados a montante e a jusante e como conseqüência o rio a montante da barragem transforma-se em um lago, o que altera o ecossistema aquático. Pois ele passa de um comportamento de rio para o de um lago. Outro problema relevante é que a construção da barragem impede a migração da fauna aquática entre esses dois ambientes artificialmente criados. Segundo Ribeiro (2004) em seu estudo sobre o ciclo de vida de hidroelétricas no qual utilizou como modelo a Usina Hidrelétrica de Itaipu desde sua instalação e construção, passando pelos insumos necessários às mesmas e analisando também sua operação, os quais consistiam em "escavações e obras de terra; instalação e operação do canteiro de obras; transporte dos operários e de cimento, cinzas, aço estrutural e diesel para a obra; ciclo de vida do aço, do cobre, cimento, óleos lubrificante e de transformador usados na barragem e equipamentos permanentes (considerando inclusive manutenção e substituição); e enchimento do reservatório", concluiu: "a construção é a principal origem dos aspectos ambientais significativos". Declarou ainda que cada hidrelétrica constitui uma realidade diferente, visto que a localização, o clima e diversos outros fatores influenciam de maneira única cada uma delas. Seus dados indicaram que o enchimento do reservatório, o ciclo de vida do cimento e aço, e operação das máquinas de construção, são os aspectos mais relevantes, em termos de impactos ambientais, causados durante as etapas de construção e instalação da usina hidrelétrica. E enfatiza que a comparação feita diz respeito apenas aos aspectos por ele analisados, mas existem muitos outros possíveis aspectos e impactos causados ao longo do ciclo de vida de uma usina hidrelétrica.

Lima (2003) complementa, dizendo que um dos principais impactos ambientais causados está relacionado com a ação antrópica induzida pela construção de um reservatório e à alteração da paisagem do entorno do mesmo, principalmente porque, ao longo dos anos, a atuação humana se modifica e se amplia, e acentuam-se os aspectos, como a geração de esgoto doméstico.

Além disso, Hass (2002) constatou que a instalação e construção de Usinas Hidroelétricas geram fragmentação e destruição de habitat, com perdas para a diversidade biológica. Ela constatou, em seus estudos na Usina Hidroelétrica de Serra da Mesa (Goiás), que durante o processo de formação do reservatório ocorreram mudanças na riqueza, na diversidade e na organização da cadeia alimentar. E os dados colhidos mostram que o efeito da fragmentação gerado pela construção de hidrelétricas é negativo na riqueza de aves em todos os fragmentos estudados e que as mudanças na diversidade ecológica da comunidade de aves também são negativas, ou seja, a diversidade diminuiu na região, independente do tamanho do fragmento (HASS, 2002).

Segundo Furtado (2001), existe ainda um outro aspecto a ser considerado na análise dos impactos de uma usina hidroelétrica. Ele analisou, com base nos resultados obtidos em experimentos de campo, a contribuição para o efeito estufa da geração de energia hidroelétrica - tendo como estudo de caso as Usinas Hidroelétricas de Barra Bonita, Bariri (Álvaro Souza Lima) e Promissão (Mário Lopes Leão), todas no curso do Rio Tietê, estado de São Paulo. O autor obteve valores médios de emissão de  $CO<sub>2</sub>$  para cada usina. E concluiu que estas emissões estão intimamente relacionadas com a natureza limnológica, em especial o grau de eutrofização de cada reservatório.

Relacionado a eutrofização dos reservatórios, Braga (2005) afirmam que "a eutrofização tem como conseqüência a redução de oxigênio na água, a liberação e a acumulação de substâncias tóxicas na água e nos sedimentos – poluindo o ambiente aquático, o que pode levar à morte dos organismos aquáticos, dos ecossistemas e de seres humanos que inadvertidamente bebam ou fiquem expostos à água poluída". Isto se deve, principalmente ao crescimento explosivo de algas ('bloom" de algas), as quais além de consumirem muito oxigênio - diminuindo assim a taxa de Oxigênio Dissolvido (O.D.) – depois de mortas liberam toxinas bastante prejudiciais chamadas cianotoxinas. Há também um aumento de plantas flutuantes microscópicas e algas que, em seu processo de decomposição, causam uma maior demanda de oxigênio e também maior liberação de nutrientes, que, principalmente durante o outono ocorre uma depleção (queda ou diminuição) do oxigênio disponível nas camadas mais profundas dos lagos, devido à fotossíntese. Além disso, são liberados gazes - que se em concentrações elevadas -causam um impacto negativo para a flora e a fauna ali existentes. Aumenta-se também o risco de um evento chamado de maré vermelha, que consiste no aumento de alguns tipos de algas e bactérias que liberam substâncias altamente tóxicas, venenosas até mesmo se em pequena quantidade. A eutrofização também traz a diminuição da transparência da água, o que dificulta a penetração da luz nos níveis mais profundos do lago, diminuindo também a oxigenação e causando alterações na abundância e redução significativa na diversidade de espécies (biodiversidade) dos organismos aquáticos.

 As atividades que, se podem enfatizar, como grandes causadoras da eutrofização são: disposição de esgoto *in natura* (sem nenhum tipo de tratamento) ou tratados de forma não adequada, devido à sua alta concentração de fósforo; águas de drenagem de culturas; carreamento de sedimentos provindos de erosão dos solos contendo fósforo e nitrogênio; a água da chuva contendo fósforo e nitrogênio provenientes da poluição atmosférica. "Quando o órgão gestor da bacia hidrográfica defronta-se com um problema de eutrofização, é sempre polêmica a discussão sobre as medidas a serem tomadas". As soluções possíveis podem ser divididas em duas categorias:

1) Medidas preventivas: visam reduzir a carga externa do nutriente causador.

#### **Fontes pontuais:**

- retirada de nutrientes por meio de tratamento terciário do esgoto doméstico;
- tratamento de efluentes industriais.

#### **Fontes difusas:**

- redução do uso de fertilizantes agrícolas;
- recomposição de matas ciliares; e,
- controle da drenagem urbana.
- 2) Medidas corretivas: atuam sobre os processos de circulação de nutrientes no lago e sobre o ecossistema.
	- aeração da camada inferior dos lagos para manter o fósforo na sua forma insolúvel;
	- precipitação química do fósforo;
	- redução da biomassa vegetal por meio da colheita de macrófitas, por exemplo; e,
	- remoção do sedimento do fundo." (BRAGA et al., 2006).

Para KUHL (1995), a CESP preocupada com as modificações causadas pela construção da Usina de Paraibuna lançou mão de uma série de medidas para recuperar as áreas degradadas, tais como o controle de erosão, manutenção da flora regional e preservação de habitat para fauna silvestre. Para isso mantém um amplo programa de reflorestamento com espécies nativas e construiu uma estação de piscicultura para minimizar o impacto sobre a fauna aquática. Também possui uma estação experimental de Zootecnia e Biologia de animais silvestres, onde efetua pesquisas relacionadas com salvamento faunístico, relativo ao resgate e relocação de animais e sua reprodução para povoamento da área.

O impacto ambiental é a alteração no meio ou em algum de seus componentes por determinada ação ou atividade. Estas alterações precisam ser quantificadas, pois apresentam variações relativas, podendo ser positivas ou negativas, grandes ou pequenas. Estudo de Impacto Ambiental é um dos instrumentos de avaliação de impacto ambiental. No Brasil foi instituído dentro da política nacional do meio ambiente, através da resolução do Conselho Nacional de Meio Ambiente - CONAMA Nº. 001/86, de 23/01/1986. O objetivo de se estudar os impactos ambientais é, principalmente, o de avaliar as conseqüências de algumas ações, para que possa conservar a qualidade de determinado ambiente na execução de projetos ou ações, ou logo após a implementação dos mesmos. De maneira geral, os impactos ambientais mais significativos encontram-se nas regiões industrializadas, que oferecem oportunidades de emprego melhor e infra-estrutura social, acarretando, em conseqüência, as maiores concentrações demográficas.

## **3. MATERIAL E MÉTODO**

Para a construção do banco de dados deste trabalho, intitulado "Hidrelétrica", foi usado o software SPRING 4.3.3 (Sistema de Processamento de Informações Georeferenciadas), desenvolvido e disponibilizado gratuitamente pelo INPE. O software foi adquirido no endereço http://www.dpi.inpe.br/spring/. Neste endereço foi baixado gratuitamente também, o banco de dados "Atlas Brasil".

Após a instalação do software e do banco "Atlas Brasil", foi criado o projeto "Hidrelétrica" com o Retângulo Envolvente definido nas coordenadas geográficas: Longitude. 1: o 47º 39` 51.37``, Latitude.1: s 25º 31` 24.56``, Longitude.2: o 39º 13` 7.61`` e Latitude.2: s 19º 26` 0.58`` conforme mostra Figura 5, na projeção UTM/WGS84.

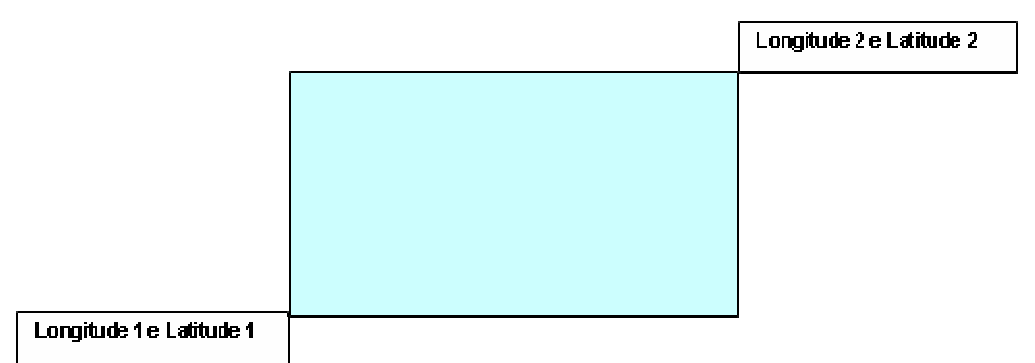

Figura 5- Retângulo Envolvente da área do projeto

#### **3.1 Construção do banco de dados das Hidrelétricas do Rio Paraíba do Sul**

A construção do banco de dados com informações sobre as Hidrelétricas do Rio Paraíba do Sul, iniciou-se com as categorias "Divisão Estadual e Malha\_municipal" importadas do banco "Atlas Brasil" para o banco "Hidrelétricas".. A importação foi através das ferramentas "Cadastral" e "Mosaico" no SPRING, disponibilizando os Planos de Informações (PIs) Estado e Município.

Posteriormente, foram adquiridas gratuitamente imagens do Satélite CBERS-2 no endereço: http://www.dgi.inpe.br/CDSR, para construção do mosaico de imagens que cobrem toda a extensão do rio Paraíba do Sul. Foram usadas imagens de pontos/órbitas e datas diferentes conforme mostra o Quadro 1. As datas diferentes foram em decorrência da presença de nuvens sobre a área de interesse, que

impediram a visualização do rio em determinadas datas e também, devido as diferentes órbitas necessárias para compor o mosaico. Órbita é a passagem do satélite sobre uma área, no caso do satélite CBERS-2 sensor CCD, de 120 Km de largura e passagens a cada 26 dias.

| Data       | Ponto/Órbita | <b>Bandas</b> |
|------------|--------------|---------------|
| 04/07/2004 | 153 125      | 2.3 e4        |
| 04/07/2004 | 153 126      | 2.3 e4        |
| 01/08/2005 | 152 125      | 2.3 e4        |
| 15/06/2006 | 150 124      | 2.3 e4        |
| 15/06/2006 | 150 125      | 2.3 e4        |
| 08/07/2006 | 151 125      | 2.3 e4        |
| 25/07/2006 | 154 126      | 2.3 e4        |
| 09/08/2006 | 149 124      | 2.3 e4        |

**Quadro 1 – Datas de aquisição das imagens do Satélite CBERS-2, sensor CCD incorporadas no banco de dados.** 

Fonte: http://www.dgi.inpe.br/CDSR/

As imagens CBERS apresentam distorções (erro interno) que podem comprometer a sobreposição dos mapas e análise temporal de imagens. Essas distorções podem ser causadas pela rotação da Terra, curvatura da Terra, arrastamento da imagem durante uma varredura, altitude e velocidade do satélite, etc. Dessa forma, é necessário se fazer o registro das imagens utilizando-se pontos de controle (pontos com coordenadas conhecidas e visíveis nas imagens).

Outros termos comuns para a designação do procedimento de registro são geocodificação e georreferenciamento. É importante, contudo, fazer uma distinção clara entre registro e correção geométrica. O processo de correção geométrica de imagens elimina as distorções geométricas sistemáticas introduzidas na etapa de aquisição das imagens, enquanto o registro apenas usa transformações geométricas simples - usualmente transformações polinomiais - para estabelecer um mapeamento entre coordenadas de imagem e coordenadas geográficas. Por isso, sugere-se que o registro seja sempre utilizado como uma técnica que busca refinar a qualidade geométrica de imagens com correção geométrica de sistema (STEFFEN, 2006).

Para o registro das Imagens CBERS, foi utilizado como base de referência, o mosaico NASA LANDSAT-TM S-23-20\_2000 e S-24-20\_2000 ortorretificado (Quadro 2) e a ferramenta "Registro" no SPRING.

| Sensor:            | <b>ETM</b>       |
|--------------------|------------------|
| Bandas:            | 70 R, 40 G, 20 B |
| Projeção:          | <b>UTM 23</b>    |
| Datum Geodésico:   | <b>WGS-84</b>    |
| Número de imagens: | 24               |
| Datas:             | 02/09/2002       |
|                    | 29/08/1999       |

**Quadro 2 - Dados do Mosaico Nasa.** 

Fonte: https://zulu.ssc.nasa.gov/mrsid

Após a aquisição e o registro das imagens, elaborou-se um mosaico e criouse a Categoria "Imagem" e o PI "Mosaico\_rio". Mosaico pode ser definido como a junção de diferentes imagens em uma única imagem, correspondente a uma área geográfica definida (SPRING 4.3). Para elaborar o mosaico, usou-se do SPRING a ferramenta Importar Arquivo GRIB e foi feito à equalização das imagens na área de interseção das mesmas, para minimizar as diferenças de tonalidades entre as imagens. Também foi feito composição colorida B (Blue), R (Red) e G (Green) e utilizada a técnica de Realce de Contraste que tem por objetivo melhorar a qualidade das imagens para facilitar a visualização de feições. Para confeccioná-la, usou-se também a ferramenta "Contraste", gerando uma imagem sintética.

O mosaico foi usado como base cartográfica, para gerar um mapa cadastral que identifica as hidrelétricas no percurso do rio Paraíba do Sul e traz para cada uma destas hidrelétricas, tabelas de dados com informações como: nome, município, endereço, data de construção, potência energética, área do reservatório, responsável, motivo de sua construção (finalidade) e o tempo de vida útil.

 Para elaborar o mapa cadastral, foram usadas no SPRING, as ferramentas "Modelo de Dados", "Plano de Informação", "Cadastral", "Atributos de Categorias" e "Edição Topológica", e foi disponibilizado a Categoria Usinas\_Hidrelétricas e os PIs, UH de Funil, UH de Jaguari, UH de Paraibuna, UH de Santa Branca e Usina Elevatória de Santa Cecília. Os dados para construção das tabelas, foram adquiridos com base em pesquisas nos sites da CESP- Companhia Energética de São Paulo no endereço eletrônico www.cesp.com.br, da LIGHT Energia S/A no endereço eletrônico www.lightrio.com.br, da FURNAS - Centrais Elétricas S.A. no endereço eletrônico www.furnas.com.br, AGEVAP (2006) e por comunicação pessoal com CARRASCO. J.R.B., ALVES FILHO. M., MEDEIROS. C.J.A., SANTOS. M. P. e SOUZA.C.J.C..

Para melhor visualização e espacialização do percurso do rio e suas hidrelétricas, foi gerado um mapa temático do rio Paraíba do Sul, a partir do mosaico. Para isso foram usadas as funções "Modelo de Dados", "Plano de Informação", "Temático" e "Edição Topológica" e criou-se a Categoria Drenagem e o PI Rio Paraíba do Sul.

## **3.2 Mapeamento das mudanças de uso e ocupação do solo decorrentes da implantação da Hidrelétrica de Paraibuna no período 1973 a 2006**

Para mapear as mudanças ambientais, foi elaborado um mapa cadastral que identifica os municípios inundados pelo reservatório da hidrelétrica de Paraibuna e para cada município, foi anexado tabelas que ajudam a evidenciar as mudanças territoriais, populacionais e econômicas e textos com fotografias que relatam aspectos históricos correlacionados com a construção da Usina. Os dados inseridos nestas tabelas foram adquiridos por meio de pesquisas nos seguintes endereços eletrônicos: www.citybrazil.com.br, www.natividadedaserra.sp.gov.br, www.paraibuna.sp.gov.br, www.ibge.gov.br, www.redencaodaserra.sp.gov.br, e CESP (1995). Ficou disponibilizado a Categoria "Municípios\_inundados" e os PIs Natividade da Serra, Paraibuna e Redenção da Serra e para sua construção foram usadas no SPRING, às ferramentas "Modelo de Dados", "Plano de Informação", "Cadastral", "Atributos de Categorias" e "Edição Topológica".

Para melhor dimensionar a região inundada pelo reservatório de Paraibuna, foi disponibilizado no banco de dados uma imagem CBERS de 2004 sintética. Esta imagem ficou disponibilizada no PI CBERS\_2004 para ser visualizada juntamente com o mapa cadastral. Para sua confecção, conforme já explicado anteriormente, foi feito a composição colorida B R G e utilizada a técnica de Realce de Contraste.

Para análise temporal do uso e ocupação do solo, foram adquiridas as imagens LANDSAT relacionadas na Quadro 3.

| Data       | Orbita / Ponto | <b>Bandas</b> | Sensor     |
|------------|----------------|---------------|------------|
| 11/07/1973 | 234 76         | 4,5 e 7       | <b>MSS</b> |
| 16/09/1986 | 218 76         | 3.4 e 5       | TМ         |
| 27/08/1999 | 218 76         | 3,4 e 5       | $ETM+$     |

**Quadro 3 - Imagens do Satélite LANDSAT.** 

Fonte: http://glcf.umiacs.umd.edu/data

Após a aquisição destas imagens, foi feito o recorte da área dos três municípios inundados pelo reservatório (Paraibuna, Natividade da Serra e Redenção da Serra) nas imagens CBERS de 2004 e LANDSAT de 1973, 1986 e 1999. Para tal, foi usada a ferramenta "Recortar Plano de Informação" do SPRING e estes recortes ficaram disponibilizados no banco como PIs 2004, 1999, 1986 e 1973. Com estes recortes como base cartográfica, foi feito a classificação supervisionada e gerados mapas temáticos para cada uma das datas e com cada uma das seguintes classes: mata/reflorestamento, represa, pasto/agricultura e área urbana/solo exposto, considerando um intervalo de trinta e um anos. Para a classificação destes recortes, foram usadas as ferramentas do SPRING "Segmentação" e "Classificação", no qual foi feito a segmentação por regiões, criado arquivo de contexto, feito treinamento para as classes e o mapeamento.

Os PIs referentes a estas classes, estão disponibilizados no banco de dados, na Categoria Uso\_e\_Ocupação\_do\_Solo com os seguintes nomes:

1986\_Mata+Reflorestamento-T

1986\_Pasto+Agricultura-T

1986\_Represa

1986\_Urbana+SoloExposto-T

1999\_Mata+Reflorestamento-T

1999\_Pasto+Agricultura-T

1999\_Represa

1999\_Urbana+SoloExposto-T

2004\_Mata+Reflorestamento-T

2004\_Pasto+Agricultura-T

2004\_Represa

2004\_Urbana+SoloExposto-T

 A imagem de 1973 com resolução espacial de 260m, quando classificada gerou mapas temáticos não compatíveis para a sobreposição com os mapas temáticos gerados das imagens de 1986, 1999 e 2004 que possuem resolução espacial de 20 a 30 metros. Desta forma, não foi disponibilizada as classes temáticas da imagem de 1973.

## **3.3 Construção do banco de dados com algumas leis que regem a construção e manutenção de hidrelétricas.**

Para a construção deste banco de dados preocupou-se em selecionar algumas leis que pudessem ser visualizadas e melhor compreendidas por meio do uso da geotecnologia e, para tanto, foram selecionadas as seguintes leis:

- Lei 11.428 de 2006 (Lei da Mata Atlântica) que dispõe sobre a utilização e proteção da vegetação nativa do Bioma Mata Atlântica.
- Lei 4771/65 que institui o Novo Código Florestal no que se refere à Área de Preservação Permanente (APP) ao entorno de reservatórios.
- Resolução CONAMA 001/86 que resolve no Artigo 2º, sobre a elaboração de estudo de impacto ambiental e respectivo relatório de impacto ambiental (RIMA), a serem submetidos à aprovação do órgão estadual competente, e do IBAMA em caráter supletivo, o licenciamento de atividades modificadoras do meio ambiente.
- Resolução N° 302/ 2002 onde o Conselho Nacional do Meio Ambiente dispõe sobre os parâmetros, definições e limites de Áreas de Preservação Permanente de reservatórios artificiais e o regime de uso do entorno, considerando mais especificamente o § 5º que diz: Na hipótese de redução, a ocupação urbana, mesmo com parcelamento do solo através de loteamento ou subdivisão em partes ideais, dentre outros mecanismos, não poderá exceder a dez por cento dessa área, ressalvadas as benfeitorias existentes na área urbana consolidada, à época da solicitação da licença prévia ambiental.

Estas leis foram disponibilizadas no banco de dados por meio das seguintes metodologias:

Lei 4771/65 – Para disponibilizar o PI Lei\_4771/65-APP referente a esta lei no banco de dados, foi delimitada a Área de Preservação Permanente (APP) do entorno do reservatório de Paraibuna, para isto foi feita a conversão matricial para vetorial do mapa temático do reservatório de 2004 e com o uso da ferramenta "Mapa de Distância", foi desenhado os limites da APP considerando os 100m exigidos por lei para este reservatório. Foi ainda, elaborado o mapa cadastral que contem tabela e texto com informações sobre esta lei, por meio do uso das seguintes ferramentas do SPRING, "Modelo de Dados", "Plano de Informação", "Cadastral", "Atributos de Categorias" e "Edição Topológica".

Lei 11.428 – Para esta lei foi elaborado os PIs: Lei 11.428 e Mata Atlântica que foram criados com o uso das ferramentas do SPRING conforme será descrito nos parágrafos seguintes. A ferramenta "Mosaico" foi usada para importar a categoria vegetação do banco de dados "Atlas Brasil" para o banco "Hidrelétrica" que foi construído para o material didático tratado neste trabalho. O mapa foi recortado considerando a área de estudo com o uso da ferramenta "Recortar Plano de Informação" e adaptado quanto ao preenchimento dos polígonos através das ferramentas "Temático" e "Edição Topológica", desta forma ficou disponibilizado um mapa temático da vegetação que compunha a Mata Atlântica da área de estudo com as seguintes classes temáticas: Floresta Ombrófila Densa Montana, Floresta Ombrófila Densa Submontana e Floresta Ombrófila Densa de terras baixas. Também foi criado o mapa Cadastral com tabela e texto com informações desta lei usando as ferramentas "Modelo de Dados", "Plano de Informação", "Cadastral", "Atributos de Categorias" e "Edição Topológica".

Resolução N° 302 – Esta Resolução está disponibilizada no PI Resolução CONAMA 302 que para sua construção aproveitou-se da APP já delimitada anteriormente e foi gerado um mapa cadastral com informações desta lei com as ferramentas já mencionadas na lei anterior. Foram ainda, gerados para maior compreensão desta lei, os mapas temáticos por meio da digitalização de polígonos que delimitam a mata ciliar do reservatório e a ocupação urbana na APP, com uso das ferramentas "Modelo de Dados", "Plano de Informação", "Temático" e "Edição Topológica", de forma a disponibilizar os PIs Mata ciliar e Área urbana na APP.

Resolução CONAMA 001 – O PI Resolução CONAMA 001, referente a esta Lei, foi gerado como mapa cadastral com as mesmas ferramentas e metodologia explicada acima.

#### **3.4 Construção do material didático**

Para utilizar o banco de dados desenvolvido é necessário ter noções básicas de Sensoriamento Remoto e SIG. Dessa forma, desenvolveu-se um "Manual de Noções Básicas de Sensoriamento Remoto", no qual é descrito: a história, a definição e os princípios do Sensoriamento Remoto, métodos para interpretação de imagens e o conceito de escala. O manual foi elaborado com materiais já desenvolvidos por outros autores conforme apresentados abaixo:

- Para a interpretação de imagens, optou-se pelo PowerPoint "Interpretação Visual de Imagem", disponível no artigo "Implementação do Sensoriamento Remoto para Educação Ambiental na Educação Básica em Escolas Públicas" (LIMA et al., 2006).
- Para Escala, foi usado o PowerPoint "Escala" também disponível no artigo "Implementação do Sensoriamento Remoto para Educação Ambiental na Educação Básica em Escolas Públicas" (LIMA et al., 2006).
- Para a história, definição e os princípios do Sensoriamento Remoto, foram usadas as apresentações em Flash disponíveis no "CD-ROM Aplicações para Preservação, Conservação e Desenvolvimento Sustentável da Amazônia" (DIAS et al., 2003).

Foi também elaborado em PowerPoint um tutorial com o objetivo de apresentar algumas ferramentas do SPRING para visualização das informações contidas no banco de dados "HIDRELÉTRICA", desenvolvido para o material didático.

Uma vez concluído o "Manual de Noções Básicas de Sensoriamento Remoto", o tutorial e o banco de dados, foi elaborado uma multimídia digital, do tipo DVD, usando-se  $Flash^{(R)}$  e Photoshop<sup>(R)</sup>. Nela, foram agrupados e anexados os PowerPoints, as apresentações em flash, o Tutorial, o ícone de instalação do SPRING e o banco de dados "Hidrelétrica". Foi escolhida a mídia digital DVD, porque o tamanho do arquivo gerado para compor o material didático é de 950 MB.

## **4. RESULTADOS**

O banco de dados "Hidrelétrica" gerado, contém os Planos de Informações apresentados no Quadro 4, que sobrepostos se complementam e geram novos resultados.

**Quadro 4 - Categorias e PIs do banco de dados "Hidrelétrica".** 

| <b>Mode</b><br>lo de Dados | Categoria              | Planos de Informações                                                                                                    |  |
|----------------------------|------------------------|----------------------------------------------------------------------------------------------------|--|
| Imagens                    | Imagens                | 1973<br>1986<br>1999<br>2004<br><b>CBERS_2004</b><br>Mosaico_rio                                                                                                    |  |
|                            | Drenagem               | Rio Paraíba do Sul                                                                                                    |  |
| Temático                   | Temático               | Mata Atlântica<br>Mata ciliar<br>Área urbana na APP                                                                                                    |  |
|                            | Uso_e_Ocupação_do_Solo | 1986_Mata+Reflorestamento-T<br>1986_Pasto+Agricultura-T<br>1986_Represa<br>1986_Urbana+SoloExposto-T<br>1999_Mata+Reflorestamento-T<br>1999_Pasto+Agricultura-T<br>1999_Represa<br>1999_Urbana+SoloExposto-T<br>2004_Mata+Reflorestamento-T<br>2004_Pasto+Agricultura-T<br>2004_Represa<br>2004_Urbana+SoloExposto-T |  |
| Cadastral                  | Legislação             | Lei 11.428<br>Lei_4771/65-APP<br>Resolução CONAMA 001<br>Resolução Nº 302                                                                                                    |  |
|                            | Divisão Estadual       | Estados                                                                                                    |  |
|                            | Malha_municipal        | Município                                                                                                    |  |
|                            | Municípios_inundados   | Natividade da Serra<br>Paraibuna<br>Redenção da Serra                                                                                                    |  |
|                            | Usinas Hidrelétricas   | UH de Funil<br>UH de Jaguari<br>UH de Paraibuna<br>UH de Santa Branca<br>Usina Elevatória de Santa Cecília                                                                                                    |  |

## **4.1 Construção do banco de dados das Hidrelétricas do Rio Paraíba do Sul**

Estão disponíveis no banco de dados para consulta, as cartas imagens geradas com o mosaico (PI Mosaico\_rio) do percurso do rio Paraíba do Sul, no qual foram sobrepostos o mapa temático do rio (PI Rio Paraíba do Sul) e os seguintes mapas cadastrais:

• Mapa cadastral (PI Estado) com delimitação parcial e identificação dos Estados banhados pelo rio Paraíba do Sul e suas tabelas de atributos (Figura 6), onde constam dados de cada estado como: área, perímetro, nome do estado, capital, região, sigla e população;

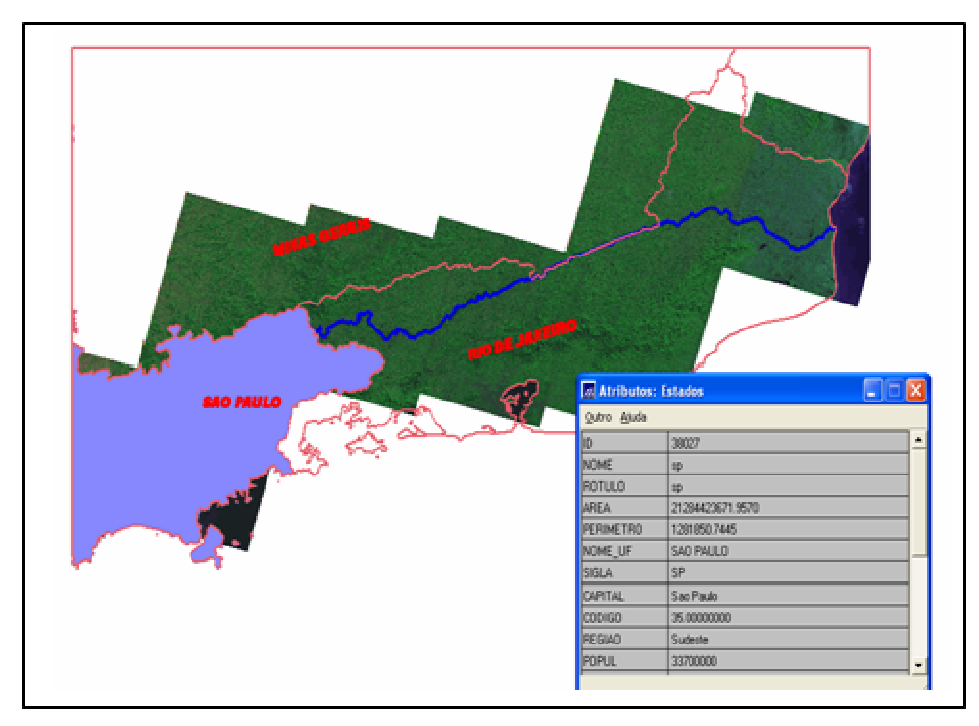

Figura 6- Localização do Estado de São Paulo **sobre o mosaico com i**magens CBERS e tabela com seus atributos como exemplo de consulta ao banco de dados.

• Mapa cadastral (PI Municípios) com a delimitação parcial e localização dos municípios e suas tabelas de atributos (Figura 7), nos quais constam dados de cada município como: área, perímetro, nome, estado, código do IBGE e população;

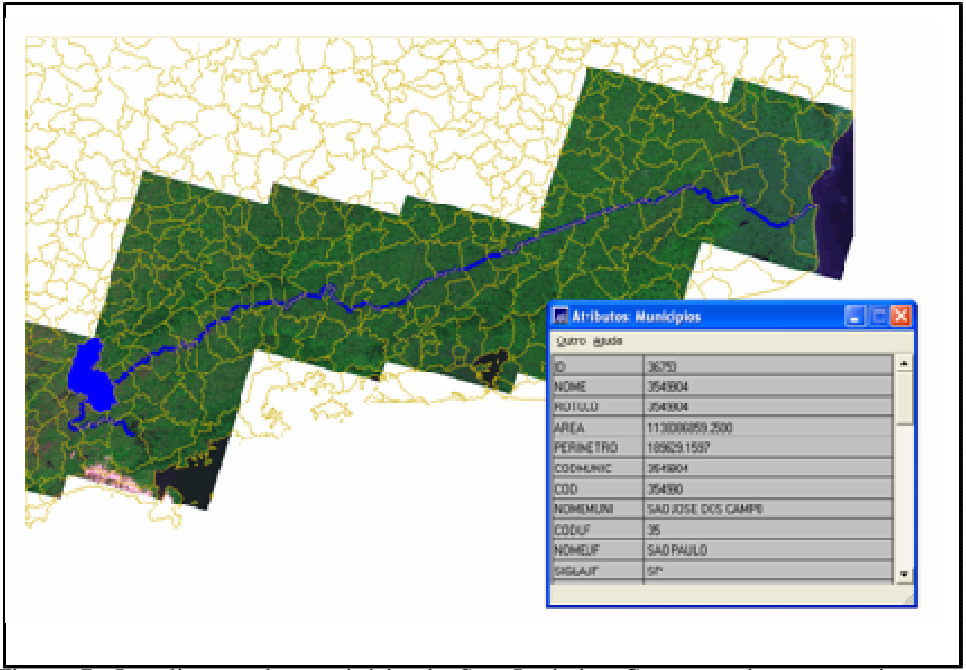

Figura 7- Localização do município de São José dos Campos sobre o mosaico com imagens CBERS e tabela com seus atributos como exemplo de consulta ao banco de dados.

• Mapa cadastral (PIs - UH de Funil, UH de Jaguari, UH de Paraibuna, UH de Santa Branca, Usina Elevatória de Santa Cecília) com a localização das hidrelétricas que se encontram no percurso do rio Paraíba do Sul (Figura 8 e 9).

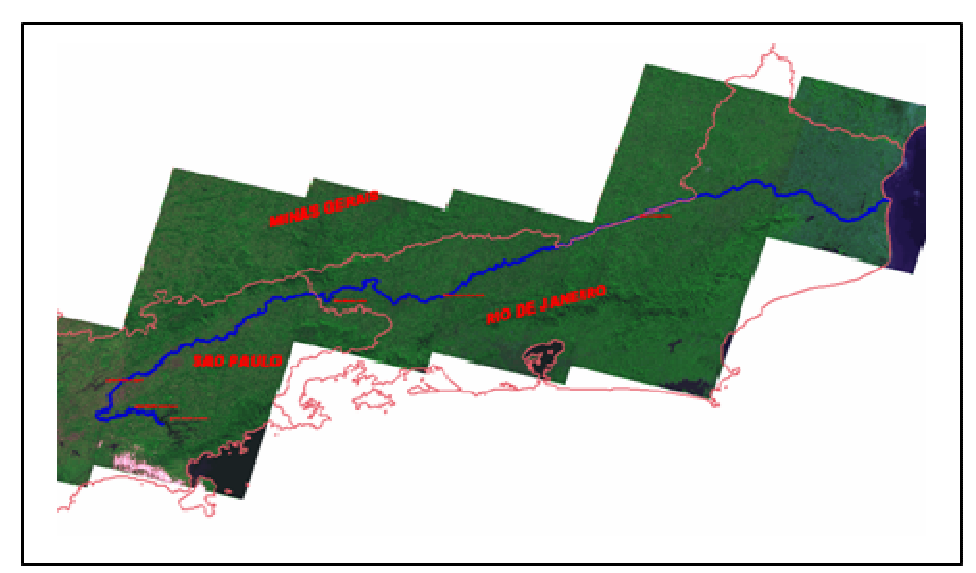

Figura 8- Localização das seis Hidrelétricas no percurso do Rio Paraíba do Sul sobre o mosaico com imagens CBERS como exemplo de consulta ao banco de dados.

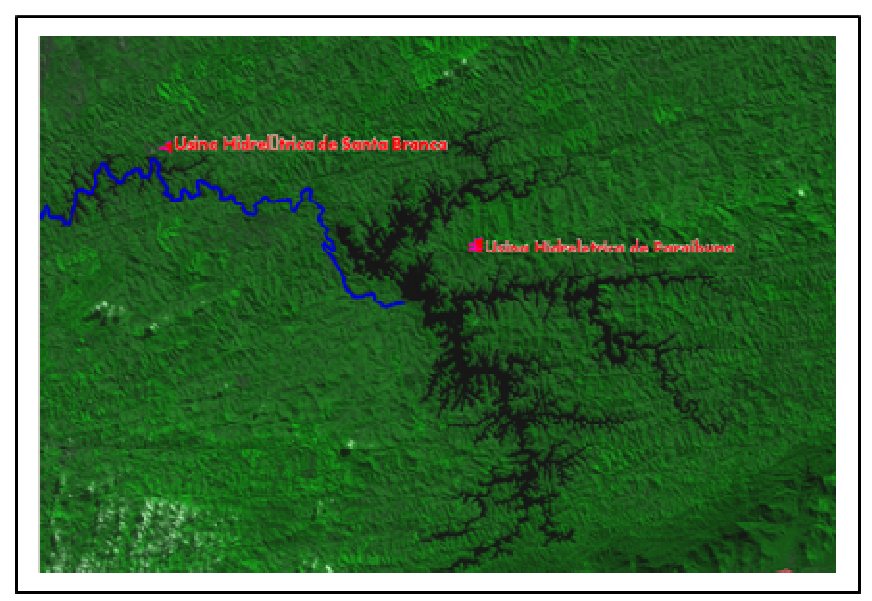

Figura 9- Exemplo de consulta ao banco de dados mostrando um zoom nas represas das Hidrelétricas de Paraibuna e Santa Branca sobre o mosaico com imagens CBERS.

Estão vinculadas aos pontos de identificação das hidrelétricas, tabelas de atributos que trazem as informações apresentadas no Quadro 5. Para algumas hidrelétricas foi inserido também, um relatório com o "Resumo dos Principais Impactos Ambientais das Usinas Hidrelétricas", apresentado no Quadro 6.

| <b>Atributo</b> | <b>USINAS HIDRELÉTRICAS</b>                                  |                                                                   |                                                                                |                                           |                                            |                                             |
|-----------------|--------------------------------------------------------------|-------------------------------------------------------------------|--------------------------------------------------------------------------------|-------------------------------------------|--------------------------------------------|---------------------------------------------|
| Nome            | Usina<br>Hidrelétrica<br>Paraibuna                           | Usina<br>Hidrelétrica<br>de Santa<br><b>Branca</b>                | Usina<br>Hidrelétrica<br>de Jaguari                                            | Usina<br>Hidrelétrica<br>de Funil         | Usina<br>Elevatória<br>de Santa<br>Cecília | Usina de<br>Ilha dos<br>Pombos              |
| Município       | Paraibuna<br><b>SP</b>                                       | Santa<br>Branca SP                                                | São José dos<br>Campos -<br>SP                                                 | Itatiaia<br>RJ                            | Barra do<br>Piraí-RJ                       | Carmo<br>RJ                                 |
| Endereço        | Rodovia dos<br>Tamoios,<br>km 38 -<br>Bairro do<br>Rio Claro | Bairro<br>Angola<br>acesso<br>Rodovia<br>Nilo<br>Máximo,<br>Km 11 | Estrada do<br>Pagador<br>Andrade km<br>14 - Bairro<br>do Pagador<br>de Andrade | Rodovia<br>Presidente<br>Dutra. Km<br>318 | Rua Assis<br>Ribeiro<br>Bairro<br>Centro   | $10$ . Distrito<br>Porto Velho<br>do Cunha. |

**Quadro 5 - Tabela de Atributos das Usinas Hidrelétricas.** 

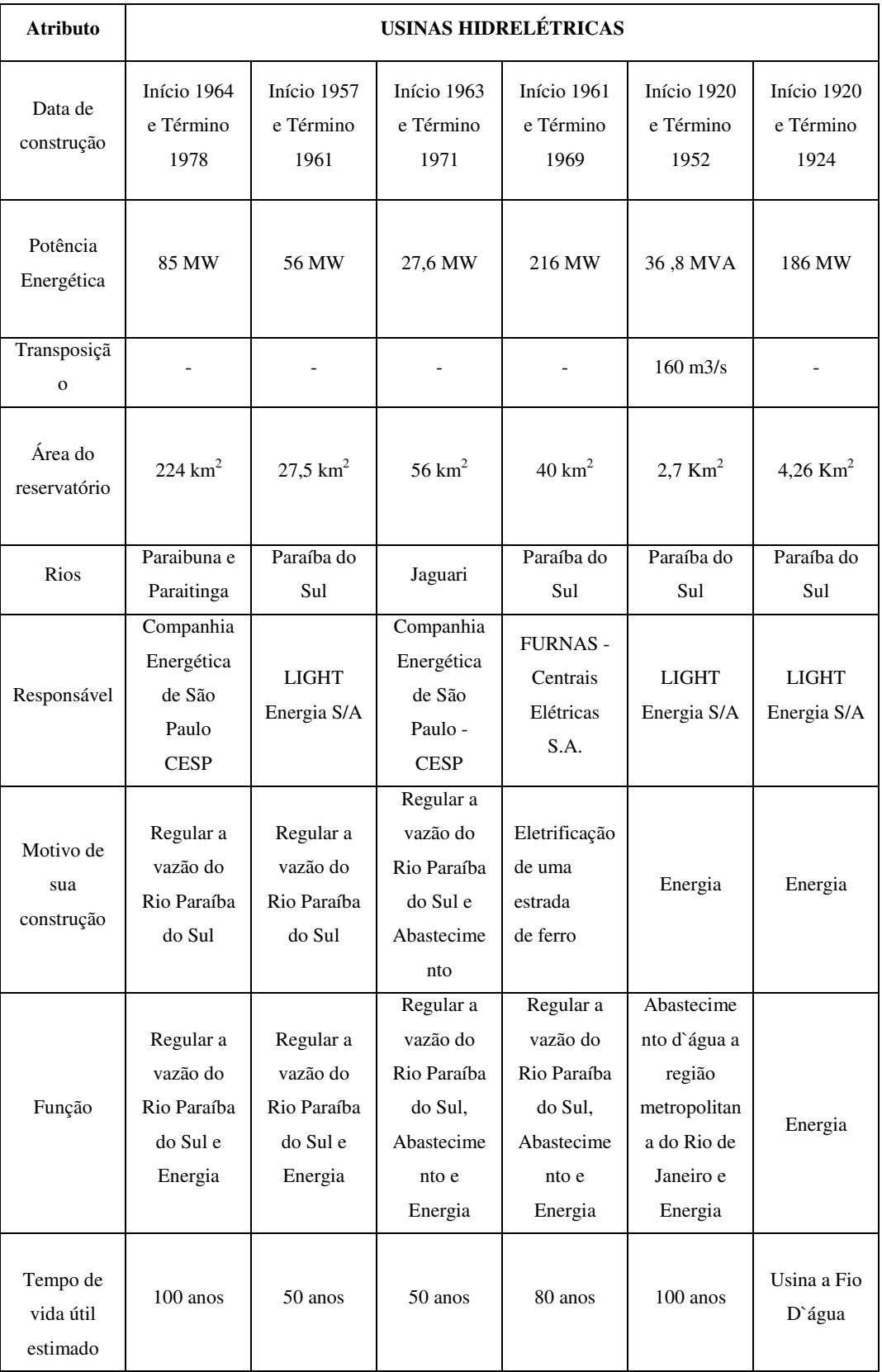

Fonte: CESP- www.cesp.com.br, LIGHT- www.light.com.br e FURNAS- www.furnas.com.br. Org.LIMA S.F.S.

|                                 | <b>IMPACTOS SOBRE A</b><br><b>NATUREZA</b>                                                                                                    | <b>IMPACTOS SOBRE A SOCIEDADE</b>                                                                                                    |
|---------------------------------|----------------------------------------------------------------------------------------------------|----------------------------------------------------------------------------------------------------|
| UH de<br>Paraibuna              | · Escorregamento de encostas<br>marginais;<br>· Mineração de pedra, solo e areia p/<br>construção do empreendimento;<br>• Perda de 210 $km^2$ de terras;<br>· Desaparecimento de importantes<br>hábitats;<br>· Perda de áreas úmidas;<br>· Prejuízos aos ecossistemas aquáticos<br>com a transformação do ambiente<br>lótico em lêntico e pelo barramento<br>dos rios, impedindo a migração das<br>espécies;<br>· Inundação de remanescentes de<br>matas nativas;<br>· Inundação de áreas do Parque<br>Estadual da Serra do Mar; | · Desorganização regional;<br>· Redução da pecuária leiteira;<br>· Inundação de núcleos urbanos<br>· Interrupção de acessos rodoviários;<br>· Prejuízos ao patrimônio histórico e<br>cultural e inundação da usina Félix<br>Guisard:<br>· Interferência na infra-estrutura de<br>energia e de telecomunicações;<br>· Diminuição da população residente e<br>perda de atividades produtivas;<br>· Promoção do Uso Múltiplo do<br>reservatório, possibilitando atividades de<br>abastecimento público, irrigação,<br>navegação e pesca esportiva, turismo e<br>lazer e aquicultura (tanques-rede). |
| UH de<br>Jaguari                | · Escorregamento de encostas<br>marginais;<br>· Mineração de pedra, solo e areia p/<br>construção do empreendimento;<br>• Perda de 56 $km^2$ de terras;<br>• Desaparecimento de importantes<br>hábitats;<br>· Perda de áreas úmidas;<br>· Prejuízos aos ecossistemas aquáticos<br>com a transformação do ambiente<br>lótico em lêntico e pelo barramento<br>dos rios, impedindo a migração das<br>espécies;<br>· Inundação de remanescentes da Mata<br>Atlântica.                                                                | · Redução da pecuária leiteira;<br>· Inundação de núcleos urbanos;<br>· Interrupção de acessos rodoviários;<br>· Interferência na infra-estrutura de<br>energia e de telecomunicações;<br>· Diminuição da população residente e<br>perda de atividades produtivas;<br>· Promoção do Uso Múltiplo do<br>reservatório, possibilitando atividades de<br>abastecimento público, irrigação,<br>navegação e pesca esportiva, turismo e<br>lazer e aquicultura (tanques-rede).                                                                                                    |
| UH de<br>Santa<br><b>Branca</b> | · Escorregamento de encostas<br>marginais;<br>· Mineração de pedra, solo e areia p/<br>construção do empreendimento;<br>· Perda de terras produtivas;<br>• Desaparecimento de importantes<br>hábitats;<br>· Perda de áreas úmidas;<br>· Prejuízos aos ecossistemas aquáticos<br>com a transformação do ambiente<br>lótico em lêntico e pelo barramento do<br>rio, impedindo a migração das<br>espécies;<br>· Inundação de remanescentes de<br>matas nativas.                                                                     | · Redução da pecuária leiteira;<br>· Interrupção de acessos rodoviários;<br>· Interferência na infra-estrutura de<br>energia e de telecomunicações;<br>· Diminuição da população residente e<br>perda de atividades produtivas;<br>· Promoção do Uso Múltiplo do<br>reservatório, possibilitando atividades de<br>abastecimento público, irrigação,<br>navegação e pesca esportiva, turismo e<br>lazer e aquicultura (tanques-rede).                                                                                                    |

**Quadro 6 - Resumo dos principais impactos ambientais das Usinas Hidrelétricas de Paraibuna, Jaguari, Santa Branca e Funil.** 

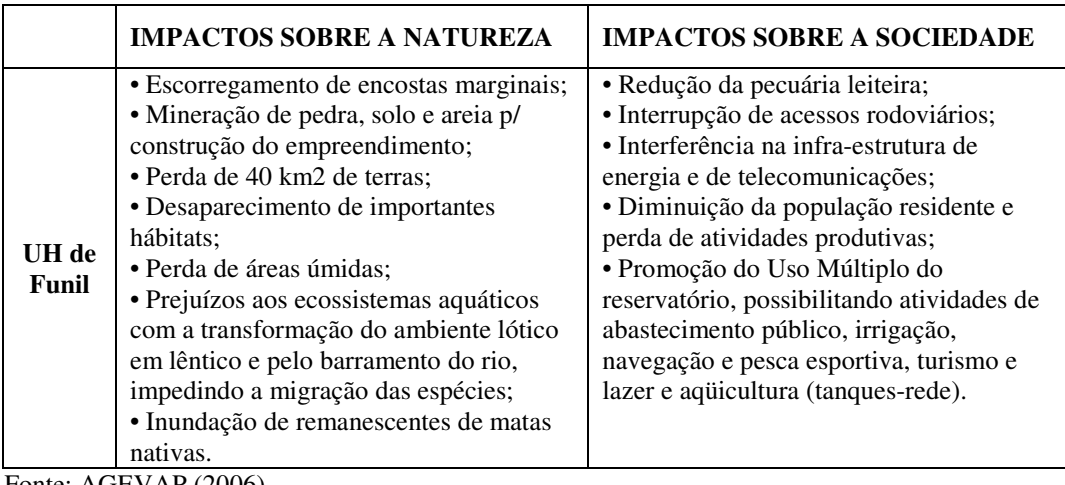

Fonte: AGEVAP (2006).

## **4.2 Mapeamento das mudanças ambientais ocorridas pela Hidrelétrica de Paraibuna no período 1973 a 2006**

Para este objetivo foi construído um mapa cadastral (PIs - Natividade da Serra, Paraibuna e Redenção da Serra) com a localização dos municípios inundados pelo reservatório da hidrelétrica de Paraibuna e trazem informações, texto e fotografias, que ajudam a evidenciar as mudanças territoriais, populacionais, econômicas e históricas como mostram o Quadro 7 e a Figura 10. Este mapa cadastral foi sobreposto ao PI CBERS\_2004 para gerar uma carta imagem da região inundada pelo reservatório de Paraibuna (Figura 11).

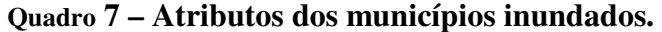

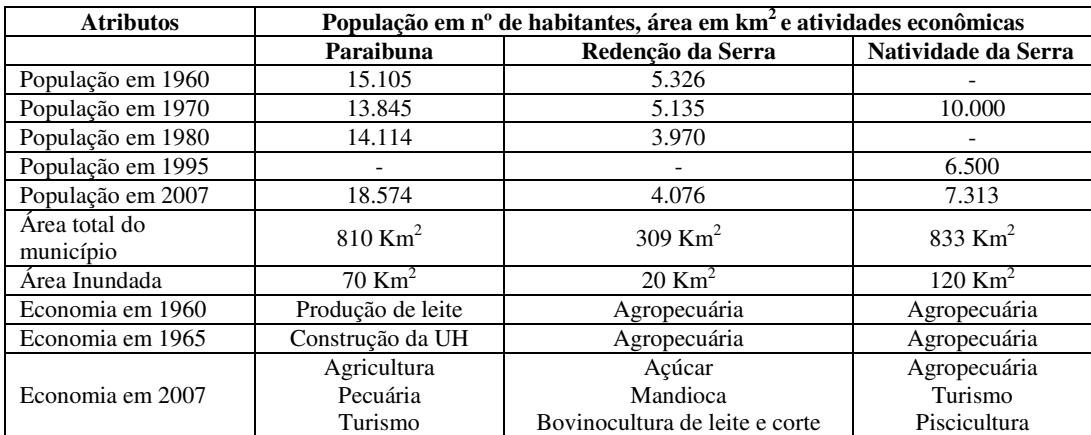

Fonte: CESP (1995).

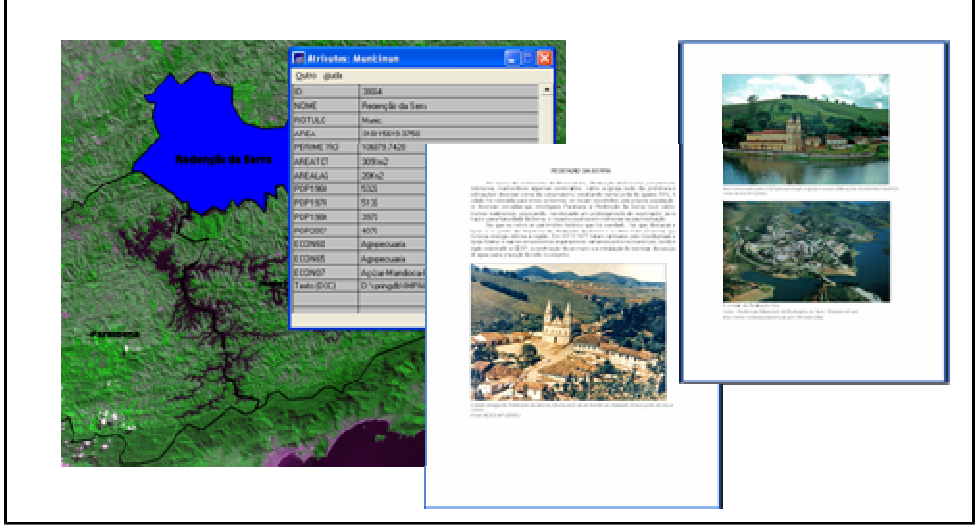

Figura 10- Construção da carta imagem com a localização dos municípios inundados pelo reservatório de Paraibuna e consulta de atributos e texto anexado ao PI do município de Redenção da Serra na tela do SPRING.

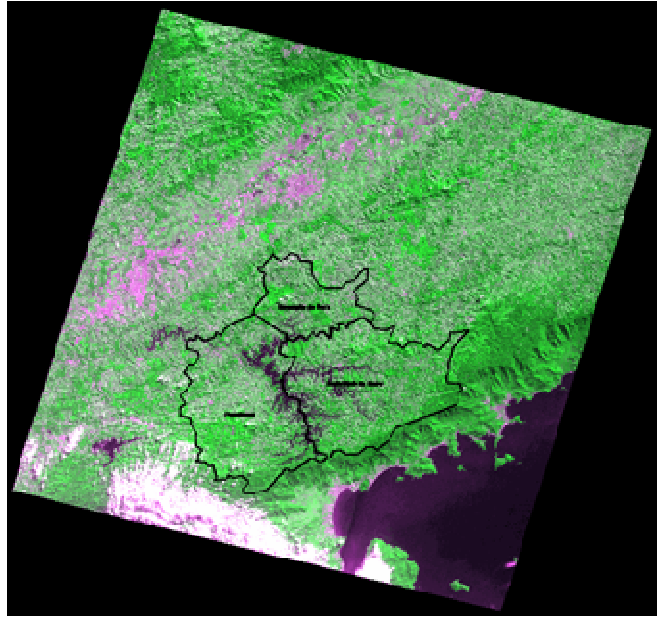

Figura 11- Exemplo de visualização dos PIs dos municípios inundados pelo reservatório de Paraibuna sobre imagem CBERS de 2004.

 Os textos indexados aos PIs dos municípios inundados, encontram-se nos ANEXOS A, B e C deste trabalho para maior compreensão dos dados apresentados no banco "Hidrelétrica".

Quanto ao uso e ocupação do solo, é possível visualizar as seguintes classes temáticas: matas/reflorestamento, represa, pasto/agricultura e área urbana/solo exposto, das datas de 1986, 1999 e 2004, como mostram as Figuras de 12 a 23,

correlacionadas aos PIs. Também é possível visualizar todas as classes ao mesmo tempo das diferentes datas, como mostra o exemplo da Figura 24.

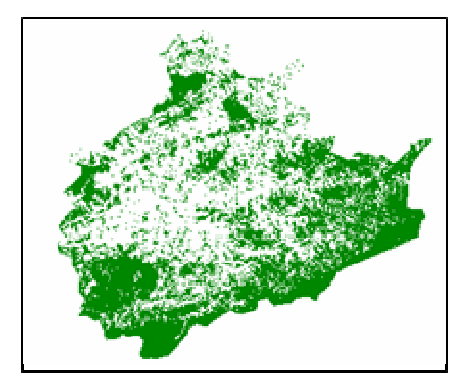

Figura 12- PI 1986\_Mata+Reflorestamento-T Figura 13- PI 1986\_Pasto+Agricultura-T

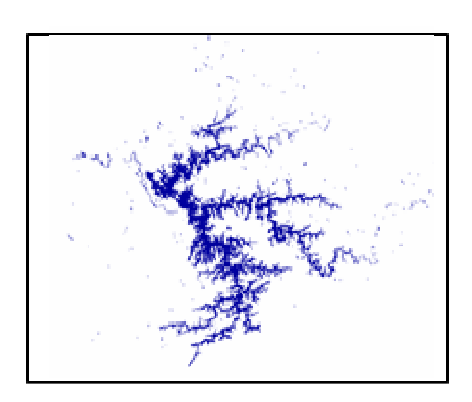

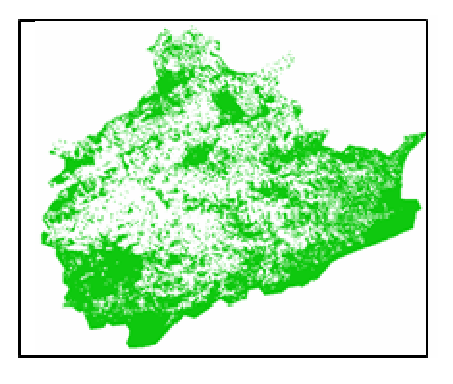

Figura 16- PI 1999\_Mata+Reflorestamento-T Figura 17- PI 1999\_Pasto+Agricultura-T

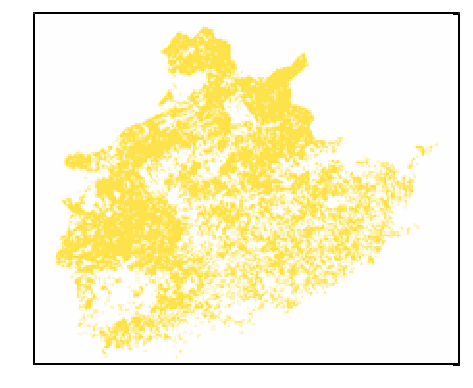

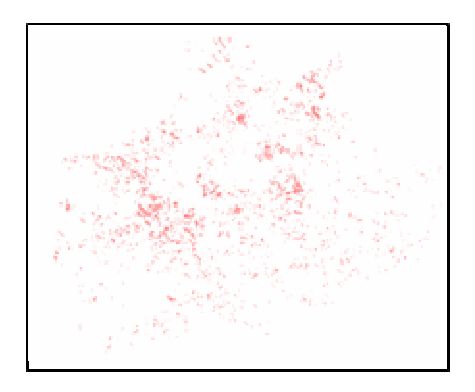

Figura 14- PI 1986\_Represa-T Figura 15- PI 1986\_Urbana+SoloExposto-T

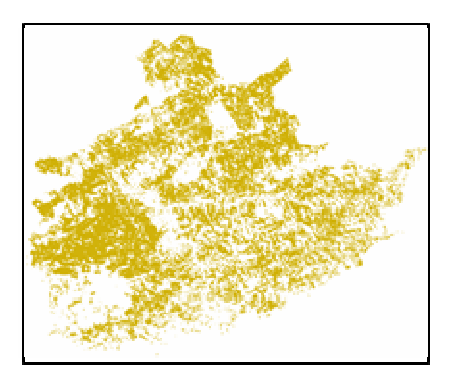

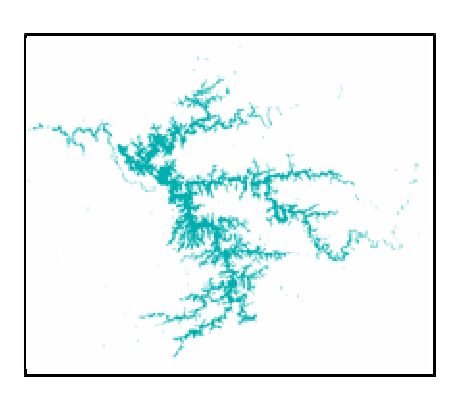

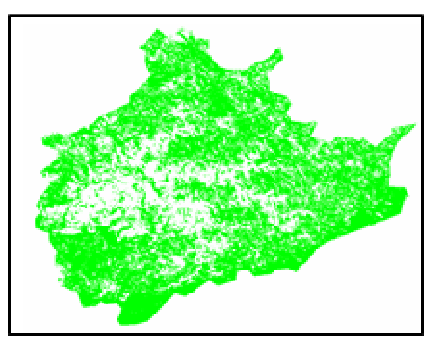

Figura 20- PI 2004\_Mata+Reflorestamento-T Figura 21- PI 2004\_Pasto+Agricultura-T

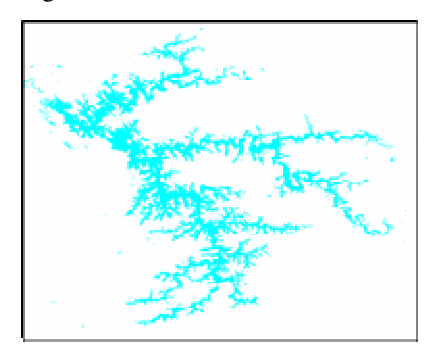

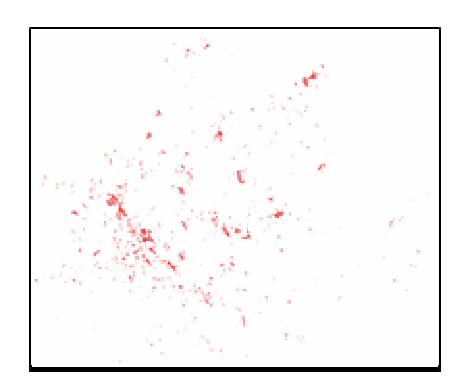

Figura 18- PI 1999\_Represa-T Figura 19- PI 1999\_Urbana+SoloExposto-T

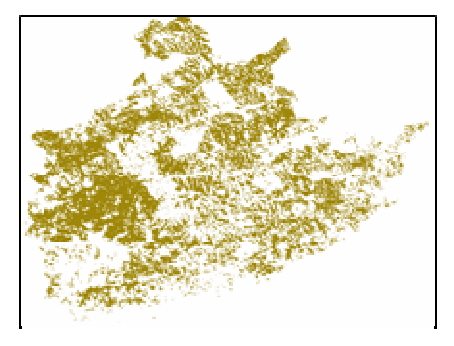

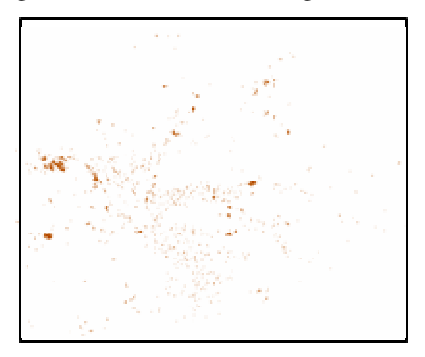

Figura 22- PI 2004\_Represa-T Figura 23- PI 2004\_Urbana+SoloExposto-T

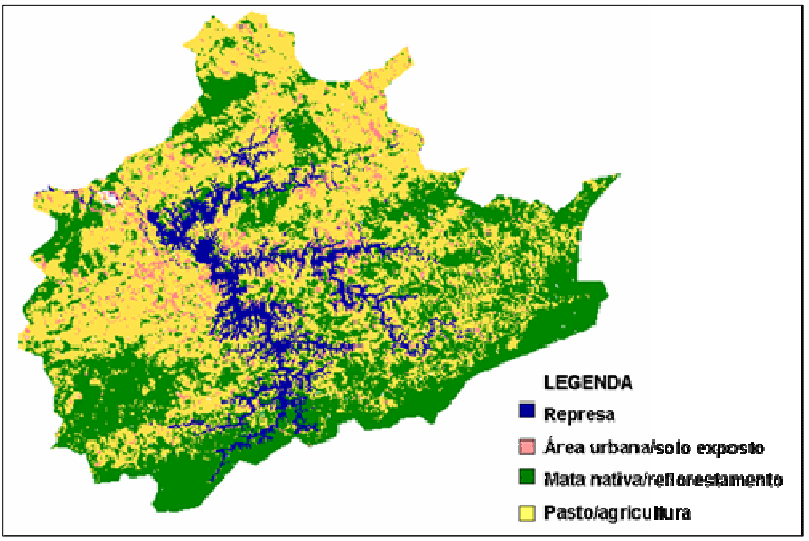

Figura 24- Exemplo sobreposição de PIs para visualização de todas as classes de 1986 dos municípios inundados pelo reservatório de Paraibuna.

## **4.3 Construção de banco de dados com legislação que rege a construção e manutenção de hidrelétrica e análise do seu cumprimento**

Este banco permite visualizar e especializar as leis selecionadas. Para cada um dos PIs correspondentes as leis, estão vinculados mapas cadastrais como se observa a seguir:

• Para a Lei 11.428 de 2006 (Lei da Mata Atlântica) que dispõe sobre a utilização e proteção da vegetação nativa do Bioma Mata Atlântica, se disponibiliza o PI - Lei 11.428, com o texto do trecho de interesse da lei (Figura 25). Para maior compreensão deste trabalho, o texto indexado ao mapa cadastral deste PI, encontra-se no ANEXO D.

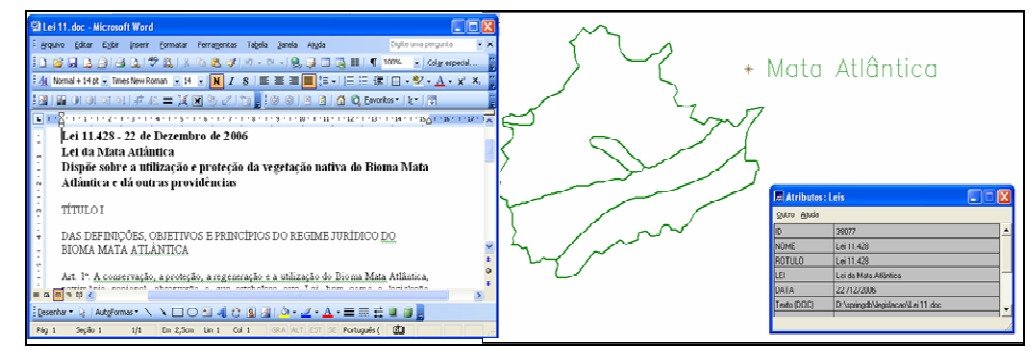

Figura 25- Exemplo de visualização do PI - Lei 11.428.

Para um melhor entendimento desta lei, foi inserido mapa temático que demonstra a mata nativa que compõem a mata atlântica na zona de estudo. Para os efeitos desta Lei, consideram-se integrantes do Bioma Mata Atlântica as seguintes formações florestais nativas e ecossistemas associados, com as respectivas delimitações estabelecidas em mapa do Instituto Brasileiro de Geografia e Estatística (IBGE), conforme regulamento: Floresta Ombrófila Densa; Floresta Ombrófila Mista, também denominada de Mata de Araucárias; Floresta Ombrófila Aberta; Floresta Estacional Semidecidual; e Floresta Estacional Decidual, bem como os manguezais, as vegetações de restingas, campos de altitude e brejos interioranos.

As classes que podem ser visualizadas no PI Mata atlântica do presente trabalho são: Flor\_Omb\_D\_Mnt (Floresta Ombrófila Densa Montana), Flor\_Omb\_D\_Subm (Floresta Ombrófila Densa Submontana) e Flor\_Omb\_D\_VSAg (Floresta Ombrófila Densa de terras baixas) (Figura 26).

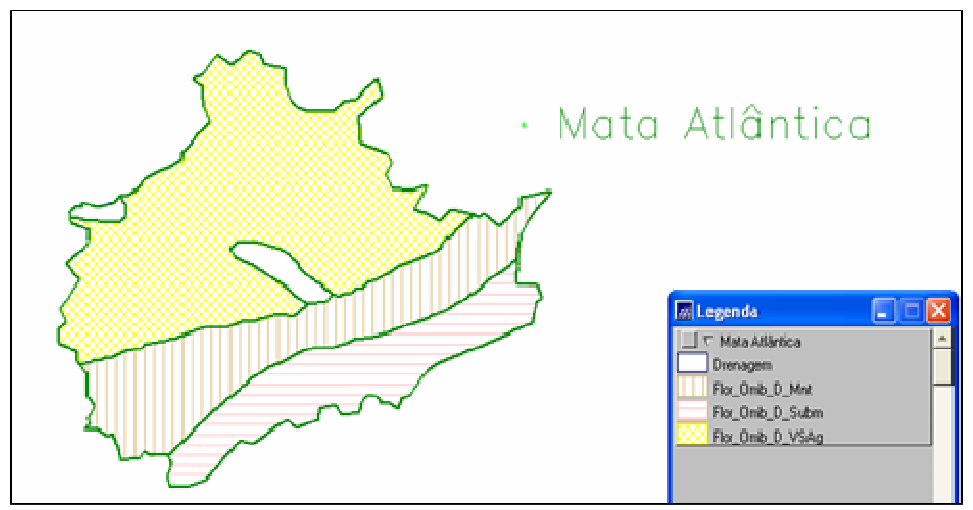

Figura 26- Exemplo de visualização do PI - Mata Atlântica.

Para a Lei 4771/65 que instituiu o Código Florestal no que se refere à Área de Preservação Permanente - APP no entorno de reservatórios, é disponibilizado o PI - Lei\_4771/65-APP mostrado na Figura 27, no qual pode-se visualizar a delimitação da APP e o texto do trecho de interesse da lei que também se encontra no ANEXO E.

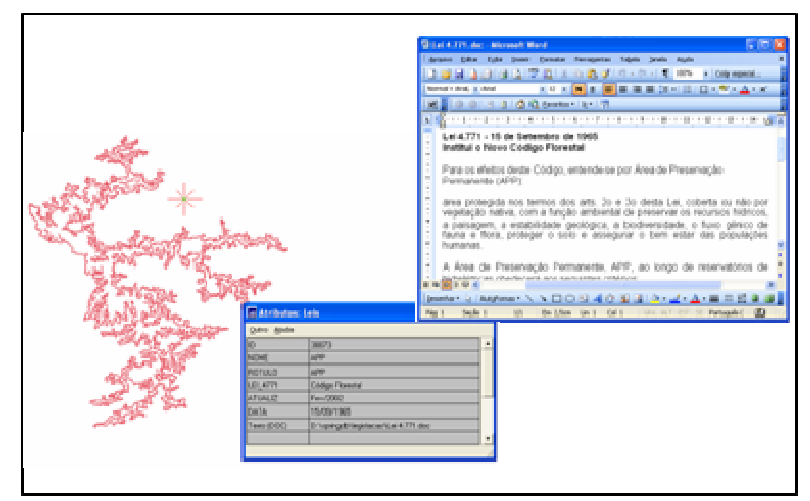

Figura 27- Exemplo de visualização do PI - Lei\_4771/65-APP.

Para a Resolução CONAMA 001/86 que resolve no Artigo 2º, sobre a elaboração de estudo de impacto ambiental e respectivo relatório de impacto ambiental (RIMA), a serem submetidos à aprovação do órgão estadual competente, e do IBAMA em caráter supletivo, o licenciamento de atividades modificadoras do meio ambiente, foi criado o PI - Resolução CONAMA 001. Este PI (Figura 28) apresenta uma identificação da área de início das obras de construção da Hidrelétrica de Paraibuna. Indexado neste, encontra-se o texto do trecho de interesse da lei, também disponibilizado no ANEXO F deste trabalho. Este PI deve ser visualizado juntamente com o PI da imagem sintética de 1973, para evidenciar que a lei surgiu após o início das obras.

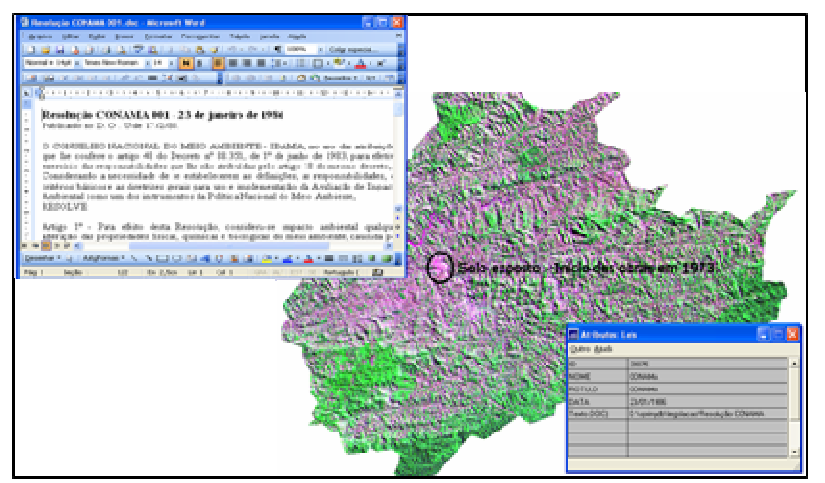

Figura 28- Exemplo de visualização do PI – Resolução CONAMA 001 sobre PI 1973.

Foi gerado o PI correspondente a Resolução N° 302 (Figura 29), para a Resolução N° 302/ 2002 onde o Conselho Nacional do Meio Ambiente dispõe sobre

os parâmetros, definições e limites de Áreas de Preservação Permanente (APP) de reservatórios artificiais e o regime de uso do entorno, considerando mais especificamente o § 5º que diz: Na hipótese de redução, a ocupação urbana, mesmo com parcelamento do solo através de loteamento ou subdivisão em partes ideais, dentre outros mecanismos, não poderá exceder a dez por cento dessa área, ressalvadas as benfeitorias existentes na área urbana consolidada, à época da solicitação da licença prévia ambiental. Este PI também trás indexado o texto do trecho de interesse da lei, que também se encontra no ANEXO G.

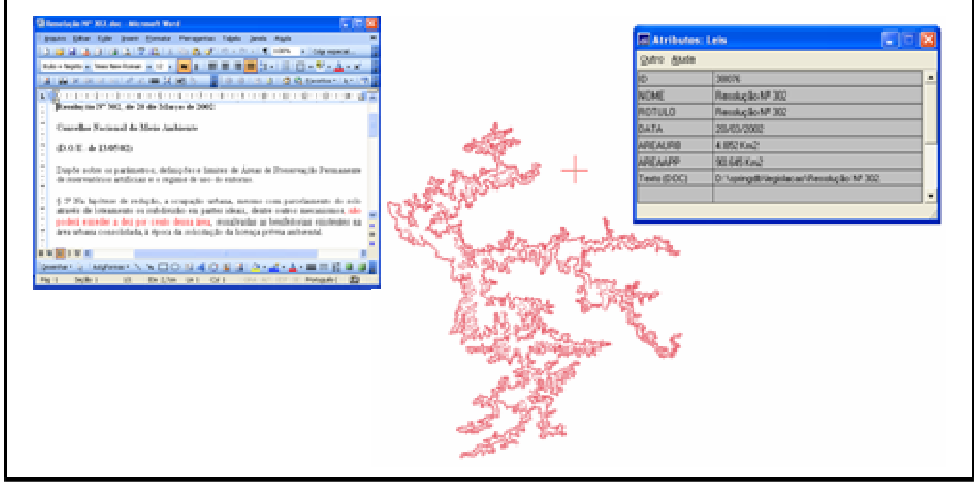

Figura 29- Exemplo de visualização do PI – Resolução N° 302.

Para melhor compreensão desta lei, é necessário sobrepor a este PI os PIs Mata ciliar e Área urbana na APP como mostra a Figura 30.

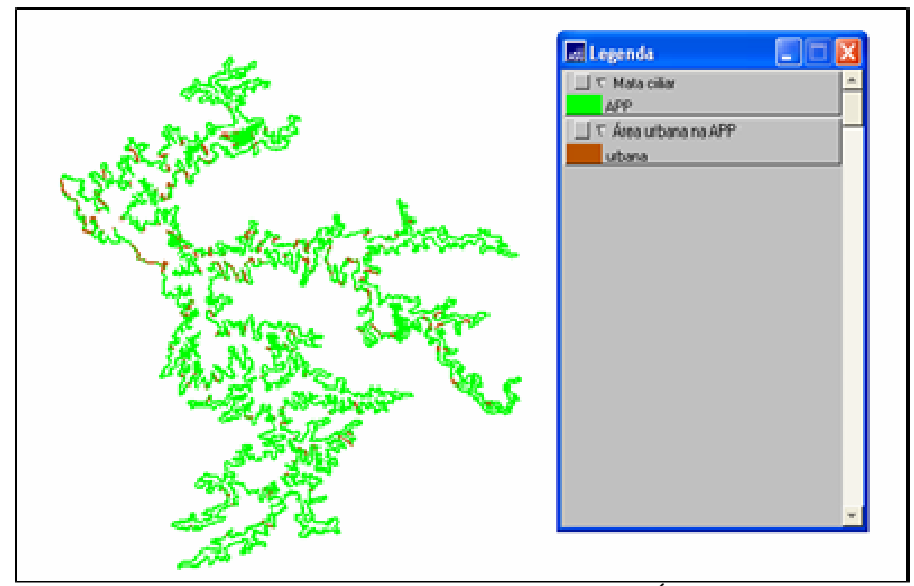

Figura 30- Exemplo de visualização dos PIs – Mata ciliar e Área urbana na APP.

### **4.4 Material Didático**

O material didático desenvolvido foi disponibilizado em mídia digital do tipo DVD cujo portal de entrada (Figura 31) apresenta os botões de acesso aos conteúdos do material didático.

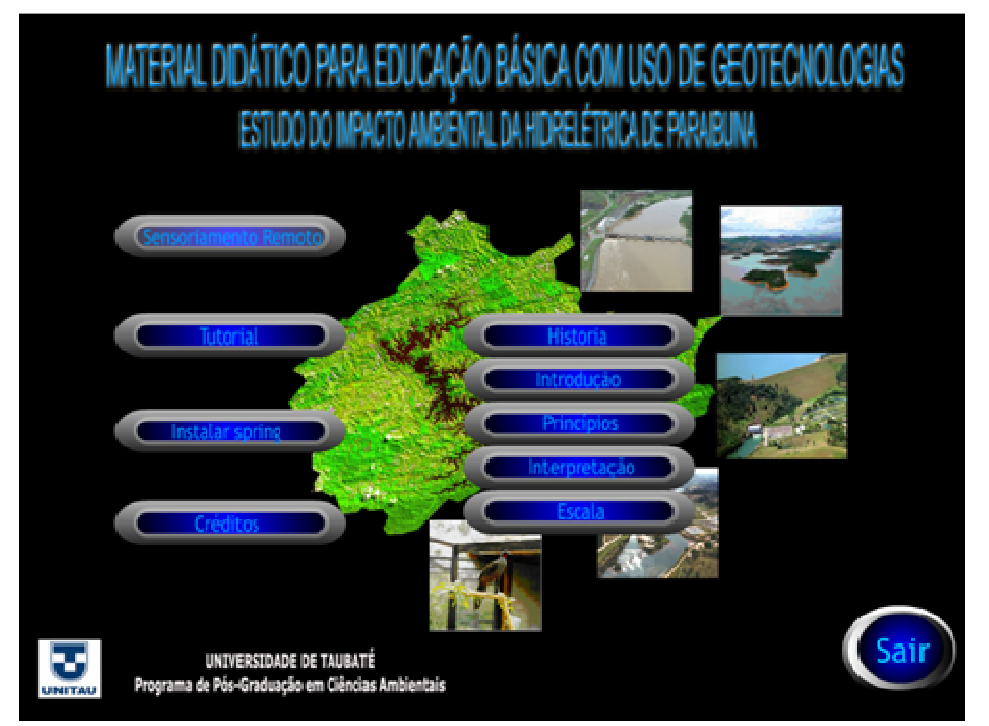

Figura 31- Portal de entrada do DVD "Material Didático para Educação Básica com Uso de Geotecnologias – Estudo do Impacto Ambiental da Hidrelétrica de Paraibuna".

 O botão **Sensoriamento Remoto** dá acesso aos botões **História, Introdução, Princípios, Interpretação e Escala.** Estes botões dão acesso aos conteúdos de noções básicas em Sensoriamento Remoto, que estão apresentados em PowerPoint e Flash.

**História, Introdução e Princípios – são temas que** foram selecionados da apresentação em Flash do CD-ROM (DIAS et al., 2003), como ilustram as Figuras 32, 33 e 34 respectivamente. Estes temas são apresentados em áudio. É contado como surgiu, evoluiu e define o sensoriamento remoto. Explica também, como é feita a coleta de dados da superfície da Terra por sensores a bordo de satélites e seu processamento.

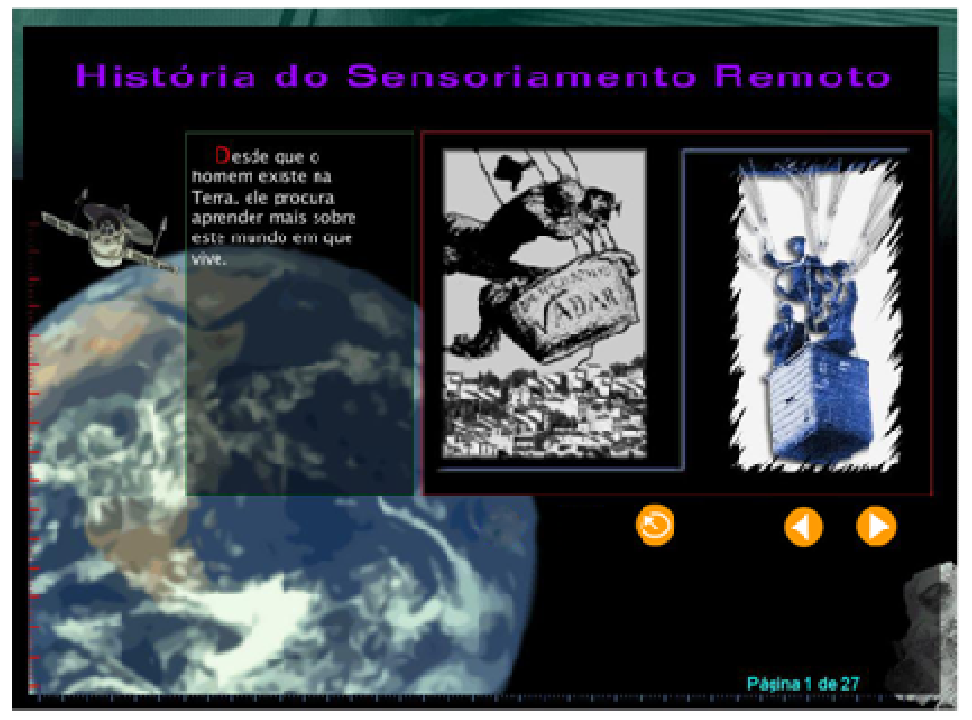

Figura 32- Apresentação em Flash da Historia do Sensoriamento Remoto. Fonte: Dias et al. (2003).

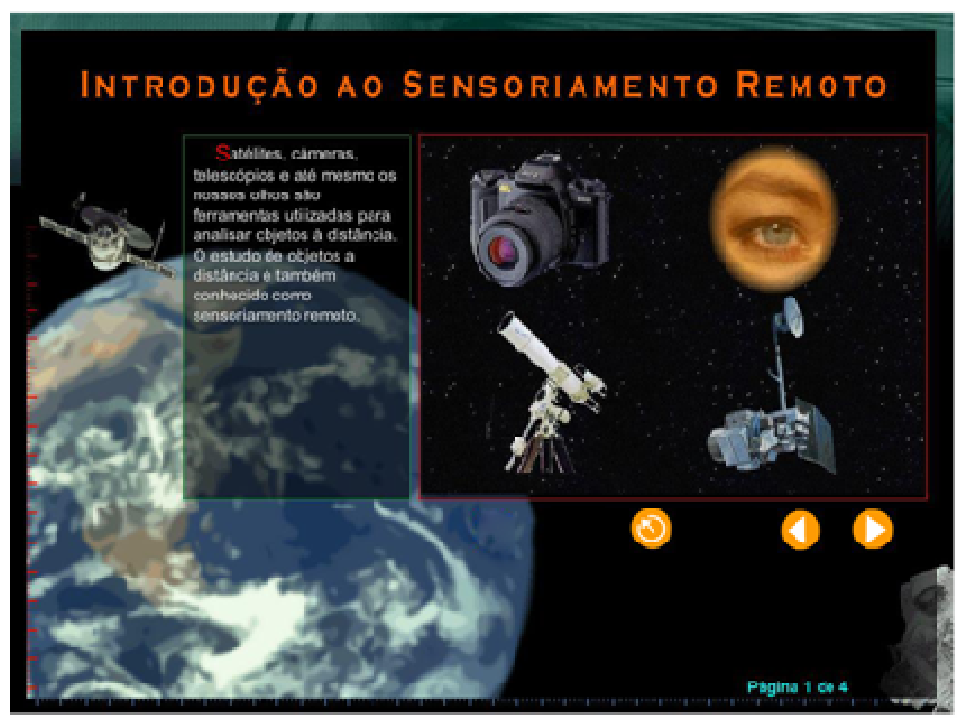

Figura 33- Apresentação em Flash da Introdução ao Sensoriamento Remoto. Fonte: Dias et al. (2003).

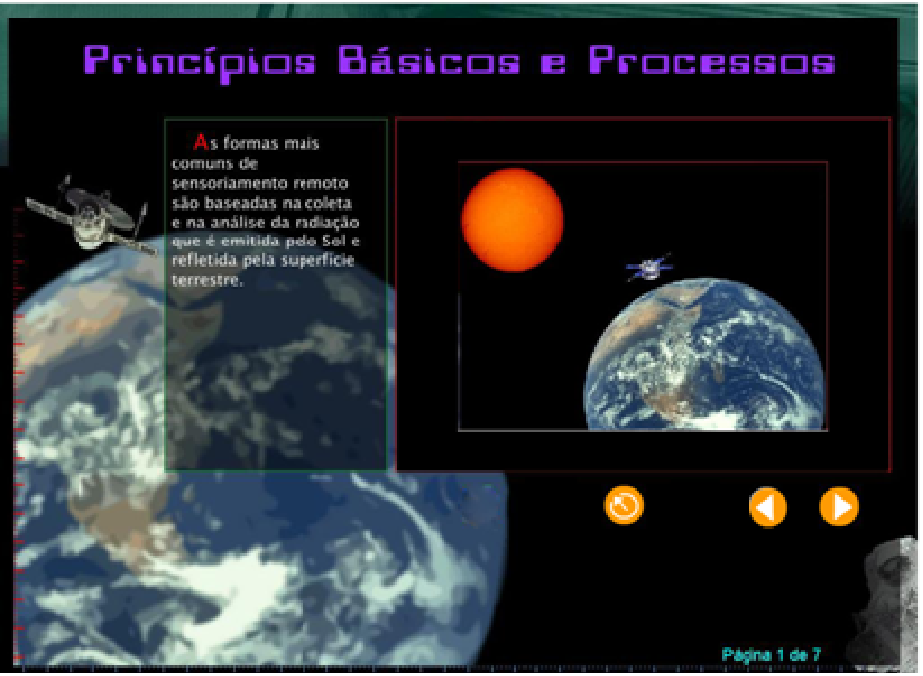

Figura 34- Apresentação em Flash " Princípios Básicos e Processamento". Fonte: Dias et al. (2003).

**Interpretação e Escala** - optou-se pelas apresentações em PowerPoint "Interpretação Visual de Imagem" e "Escala" obtidos de Lima et al. (2006), como ilustram as Figuras 35 e 36, respectivamente. No primeiro, são abordados os elementos que auxiliam na interpretação de imagens como: tonalidade/ cor, textura, tamanho, forma, sombra, altura, padrão e localização. E no segundo, demonstra como se faz cálculo de escalas, como podem ser representadas, o que é possível visualizar em escalas maiores e menores nas imagens de satelites e a relação da escala com a resolução da imagem.

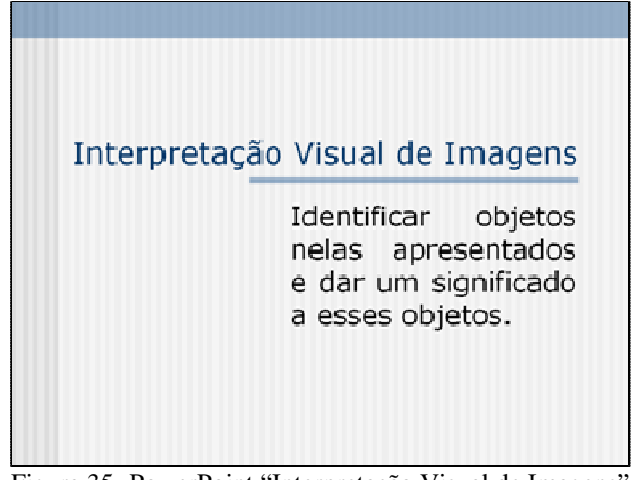

 Figura 35- PowerPoint "Interpretação Visual de Imagens". Fonte: Lima et al. (2006).

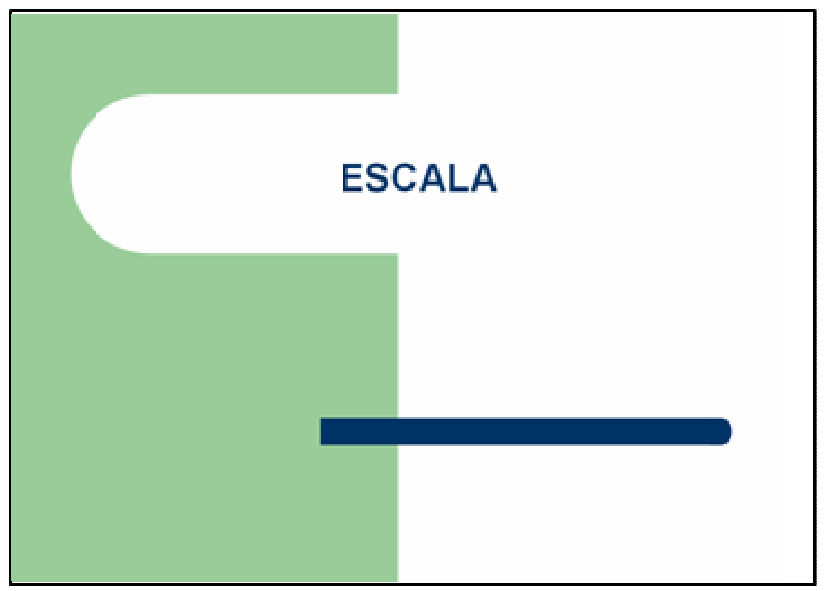

Fonte: Lima et al. (2006).

O botão **Tutorial** dá acesso ao PowerPoint (Figura 37) que trás o passo a passo para uso do SPRING na interação com o banco de dados "Hidrelétrica". Ele contém informações como: instalar o SPRING, ter acesso ao banco de dados, fazer uso de algumas ferramentas e abrir os PIs disponíveis no Painel de Controle do SPRING.

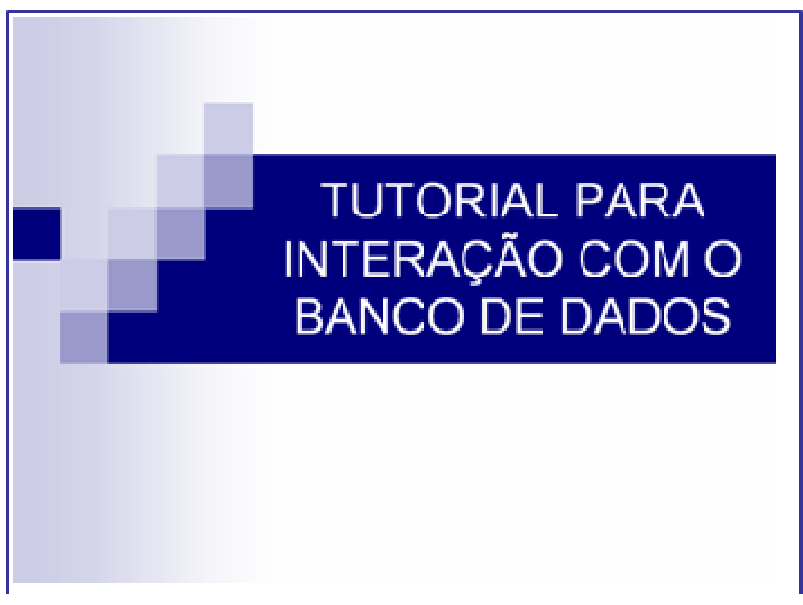

Figura 37- PowerPoint "Tutorial para Interação com o Banco de Dados".

Consta ainda, os botões Instalar SPRING, que permite a instalação direta do software na máquina do usuário (Figura 38) e os Créditos aos autores do material didático apresentado.

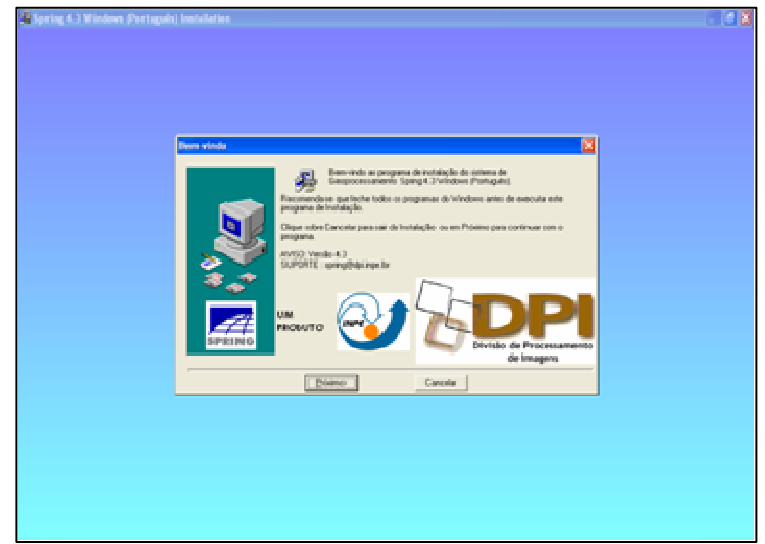

Figura 38- Tela de Instalação do SPRING.

O DVD possui também o banco de dados "Hidrelétrica", porém o banco só pode ser visualizado utilizando-se um software de Sistema de Informações Geográficas, no caso o SPRING. Por esta razão fez-se necessário o "Tutorial para Interação com o Banco de Dados" e o ícone de instalação do SPRING, que permitem o acesso do usuário com o banco de dados.

## **5. DISCUSSÃO**

 Discute-se neste capítulo, as possibilidades de uso dos Planos de Informações que compõem o banco de dados "Hidrelétrica" como recurso didático.

 Antes, é necessário lembrar que a educação brasileira segue normas do governo federal, que são apresentadas por meio da Lei de Diretrizes e Bases da Educação Nacional (LDB) (Lei 9.394/96), dos Parâmetros Curriculares Nacionais (PCN) e Propostas Curriculares. Estes documentos estão pautados nos eixos estruturais propostos pela Organização das Nações Unidas para a Educação, a Ciência e a Cultura (UNESCO), que diz que o aluno deve ser capaz de:

• Aprender a conhecer – compreender a complexidade do mundo, para ter condição necessária para viver dignamente, para desenvolver possibilidades pessoais e profissionais e para se comunicar.

• Aprender a fazer – desenvolver habilidades e estimular novas aptidões – privilegiar a aplicação da teoria na prática e enriquecer a vivência da ciência na tecnologia.

• Aprender a viver – aprender a viver juntos – percepção das interdependências.

• Aprender a ser – preparar o educando para elaborar pensamentos autônomos e críticos, formular seus próprios valores e desta forma ter liberdade de pensamento, discernimento, sentimento e imaginação para ser dono do seu próprio destino.

 Como um educador pode atender o proposto pela UNESCO? Ao ensinar o conteúdo da proposta curricular, ter como idéia central o equilíbrio dinâmico da vida, com as permanentes interações entre seres vivos e os demais elementos do ambiente. Abordar elementos históricos e filosóficos da sua disciplina, permitindo a compreensão das relações entre a produção científica e o contexto social, econômico e político. Trabalhar de forma interdisciplinar, contextualizada e usar equipamentos e procedimentos técnicos. Estas orientações estão explicitas no PCN.

 Dentro desta perspectiva foi construído cada PI que compõem o banco "Hidrelétricas".

 O primeiro PI criado foi o Mosaico\_rio que evidencia o percurso do rio Paraíba do Sul. Este rio foi escolhido por ser o rio que abastece a casa dos educandos com os quais essa autora trabalha, um rio de significado na vida pessoal do aluno, o que permite contextualizar.

 Apenas com esse PI, se ampliado (Figura 39) é possível visualizar a ocupação urbana as suas margens e trabalhar entre outros os seguintes conteúdos da proposta curricular de Ciências, Geografia e Biologia no Ensino Fundamental e Médio (Secretaria de Educação do Estado de São Paulo):

- Problemática da Água
- Ciclo da água
- Espaço geográfico
- Urbanização
- Escala
- Relevo
- Coordenadas Geográficas

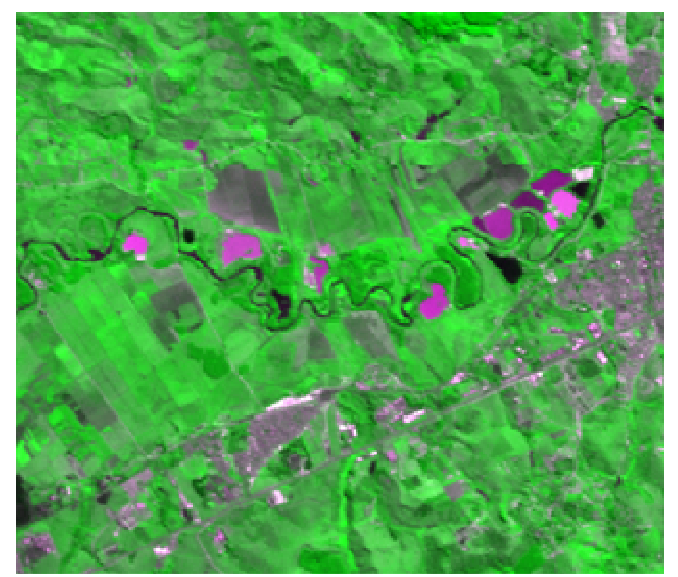

Figura 39- Ampliação do PI Mosaico\_rio evidenciando trecho do rio Paraíba do Sul.

 Com a inserção e sobreposição dos PIs Estado e Municípios, pode-se transmitir ao aluno a noção espacial do rio, da sua localização no percurso do rio, do número de pessoas que dependem desta água para sua sobrevivência e ainda, a carga de poluição descarregada. Levando-os a compreensão das dimensões política e social do rio e das interdependências entre o homem/homem e o homem/meio.

 Aqui se pode trabalhar, entre outros, os seguintes conteúdos da proposta curricular de Matemática, Geografia, Ciências no Ensino Fundamental e Médio (Secretaria de Educação do Estado de São Paulo):

- **Municípios**
- População
- Divisão Regional
- Perímetro
- Área
- Poluição

 Os PIs UH de Funil, UH de Jaguari, UH de Paraibuna, UH de Santa Branca, Usina Elevatória de Santa Cecília, foram elaborados para complementar a questão do uso da água e a interferência do homem no meio ambiente. Levá-los a compreender as complexidades da ocupação das áreas de várzea do rio, que trouxeram a necessidade da construção de reservatórios para controle da vazão, que por conseqüência trouxeram impactos ambientais e sociais.

 Além de levar o aluno a desenvolver o senso crítico e percepção das complexidades do meio, pode-se trabalhar, entre outros, os seguintes conteúdos da proposta curricular de Geografia, Ciências, Biologia e Física no Ensino Fundamental e Médio (Secretaria de Educação do Estado de São Paulo):

- Fontes de Energia
- Eletricidade
- Assoreamento
- Catástrofes enchentes
- Ambientes lótico e lêntico
- Eutrofização

Após uma visão geral das hidrelétricas, foi escolhida a Usina Hidrelétrica de Paraibuna para um estudo mais aprofundado. Como já explicado anteriormente, por possuir programa de mitigação ambiental diferenciado, por ser próximas do município de São José dos Campos, possuir atrativos turísticos que a torna conhecida do público alvo, alunos da Rede Pública do Município de São José dos Campos, para o qual será disponibilizado este trabalho e ainda, por estar inserida no Rio Paraíba do Sul, rio que abastece a região de domicílio destes alunos. Estes motivos nos permitem a contextualização.

 Para isso foram criados os PIs Natividade da Serra, Paraibuna e Redenção da Serra, que identifica os municípios inundados pelo reservatório da Usina Hidrelétrica de Paraibuna que são visualizados juntamente com o PI CBERS\_2004. O objetivo destes PIs, é mostrar que além de impactos ao meio ambiente, também houve impactos sociais, políticos, econômicos, culturais e históricos. Estes impactos são evidenciados na tabela que traz a variação da densidade demográfica destes municípios dentro de uma análise temporal, considerando antes da construção da UH, durante e depois. Alguns municípios não se recuperaram, este fato está relacionado a base econômica do município também demonstrada na tabela. Os textos disponíveis nestes PIs trazem uma noção das mudanças culturais e históricas que se perderam. Estes PIs evidenciam ao aluno uma visão interdisciplinar do mundo em que vive e ainda permite abordar os seguintes conteúdos da proposta curricular de Geografia do Ensino Fundamental (Secretaria de Educação do Estado de São Paulo):

- A paisagem
- Aspectos Físicos e Econômico
- Alteração Ambiental
- Movimento social
- A regionalização do território brasileiro

O PI 1973 e os PIs :

1986\_Mata+Reflorestamento-T 1986\_Pasto+Agricultura-T 1986\_Represa 1986\_Urbana+SoloExposto-T 1999\_Mata+Reflorestamento-T 1999\_Pasto+Agricultura-T 1999\_Represa 1999\_Urbana+SoloExposto-T 2004\_Mata+Reflorestamento-T 2004\_Pasto+Agricultura-T

2004\_Represa

#### 2004\_Urbana+SoloExposto-T

trazem a possibilidade de visualização da área de estudo nos aspectos de uso e ocupação do solo. Como era antes da construção da UH, durante a construção e hoje, considerando um espaço de tempo de três décadas, que evidencia a preocupação com a recuperação e preservação. Por isso, o cuidado em disponibilizar os PIs por temas separados, para permitir a sobreposição dos mesmos e abstrair informações implícitas como, por exemplo, a sobreposição dos PIs 1986\_Represa e 2004\_Represa (Figura 40) que mostram o reservatório mais vazio em 2004. Aqui cabem perguntas como: Por que isso aconteceu? Está relacionado com época do ano? Com o clima? Com o consumo de água? Perguntas que levarão o educando a buscar novos conhecimentos e desenvolver nova consciência.

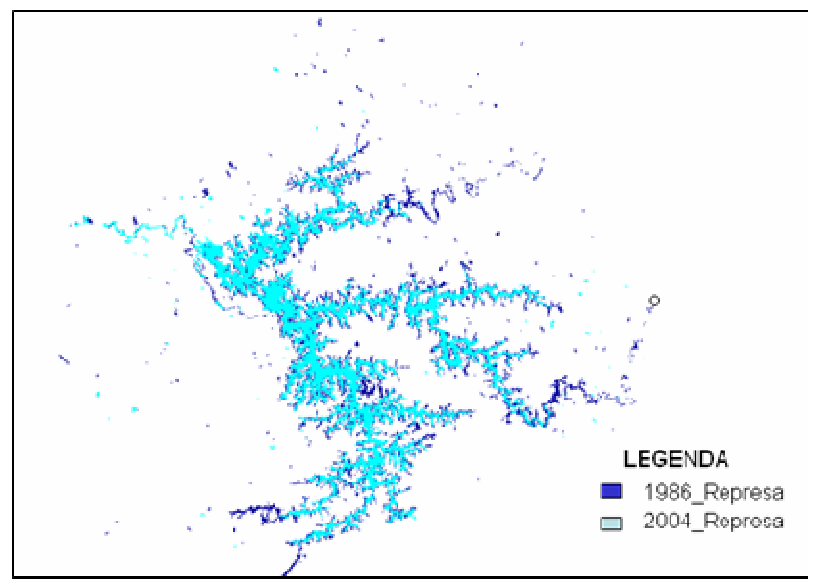

Figura 40- Sobreposição dos PIs do reservatório da Usina Hidrelétrica de Paraibuna de 1986 e 2004.

Ainda com estes PIs, é possível gerar os mapas temáticos considerando todas as classes por datas, conforme já mostrado na Figura 24 no capítulo Resultados, o que contribui para o ensino de conteúdos da proposta curricular de Geografia e Biologia do Ensino Médio (Secretaria de Educação do Estado de São Paulo) como:

- Cartografia
- Biomas
- Ecossistemas

Em busca de levar o educando a desenvolver o senso crítico, despertando-o para os direitos e deveres seus e de outrem e desta forma prepará-lo para o exercício da cidadania, foram inseridos os PIs Lei\_11.428, Lei\_4771/65-APP, Resolução CONAMA 001 e Resolução CONAMA 302 no banco de dados "Hidrelétrica". O objetivo não é fazer estudo detalhado de leis, mas sim mostrar aos educandos que elas existem e devem ser respeitadas e usadas em benefícios do bem estar.

O PI Lei\_11.428 traz a lei que dispõe sobre a utilização e proteção da vegetação nativa do Bioma Mata Atlântica, que para sua compreensão deve ser sobreposto ao PI Mata Atlântica, o mapa temático da vegetação que compõem a área de estudo, levando o educando a compreender que o bioma Mata Atlântica, é composto por ecossistemas menores com características próprias.

A sobreposição do PI 1973 (Figura 41) leva o educando a perceber efetivamente que embora na época da construção da Usina Hidrelétrica de Paraibuna não existisse a lei, houve bom senso e a construção aconteceu em consonância com o que propõe a lei:

> "*Os novos empreendimentos que impliquem o corte ou a supressão de vegetação do Bioma Mata Atlântica deverão ser implantados preferencialmente em áreas já substancialmente alteradas ou degradadas*".

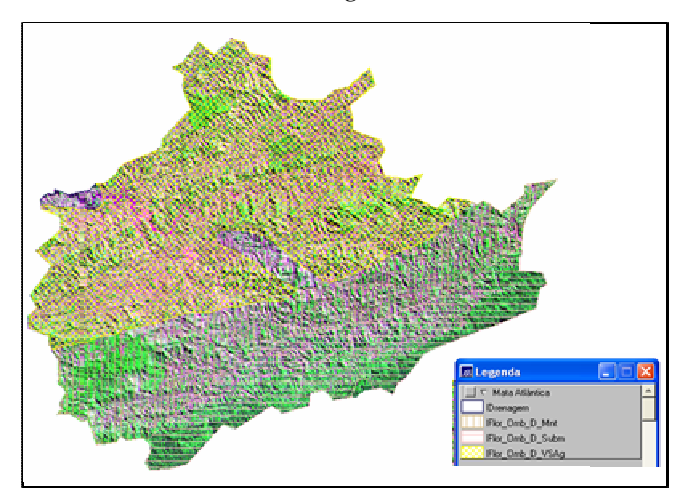

Figura 41- Sobreposição do PI Mata Atlântica e o PI 1973, evidenciando o que havia de Mata Atlântica antes da existência do reservatório de Paraibuna .

Para melhor compreensão da lei, pode-se usar a função acoplar e observar através da sobreposição dos PIs 1973, 1986, 1999 e 2004, o que havia de vegetação e

o que tem hoje e ainda como mostra a Figura 42, onde se encontra o reservatório e o quanto de mata ele cobriu.

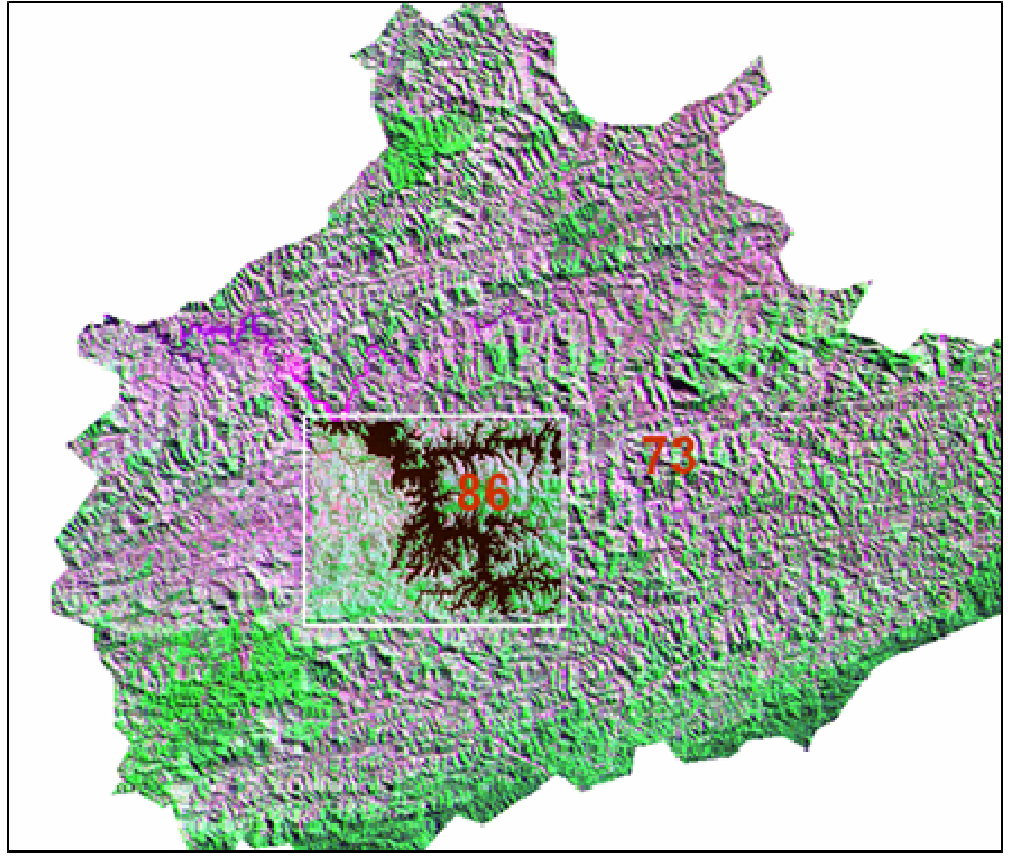

Figura 42- Exemplo de uso da função acoplar na tela do SPRING para visualização da imagem de Landsat de 1986 sobre a imagem Landsat de1973, e observação do reservatório da Usina Hidrelétrica de Paraibuna .

O PI Lei\_4771/65-APP, traz a lei que institui o Novo Código Florestal e texto de interesse no que se refere à APP ao entorno de reservatórios. Esta lei foi selecionada pela sua importância no que se refere à função ambiental de preservar os recursos hídricos, a paisagem, a estabilidade geológica, a biodiversidade, o fluxo gênico de fauna e flora, proteger o solo e assegurar o bem estar das populações humanas e também, por ser uma lei de fácil monitoramento por meio de imagens (Figura 43) e possibilitar ainda, usar a função Operação Métrica do SPRING para fazer medidas, permitindo a interação do educando com o banco em busca de resultados, desenvolvendo habilidades para usar equipamentos e procedimentos técnicos conforme sugerido pelos PCNs.

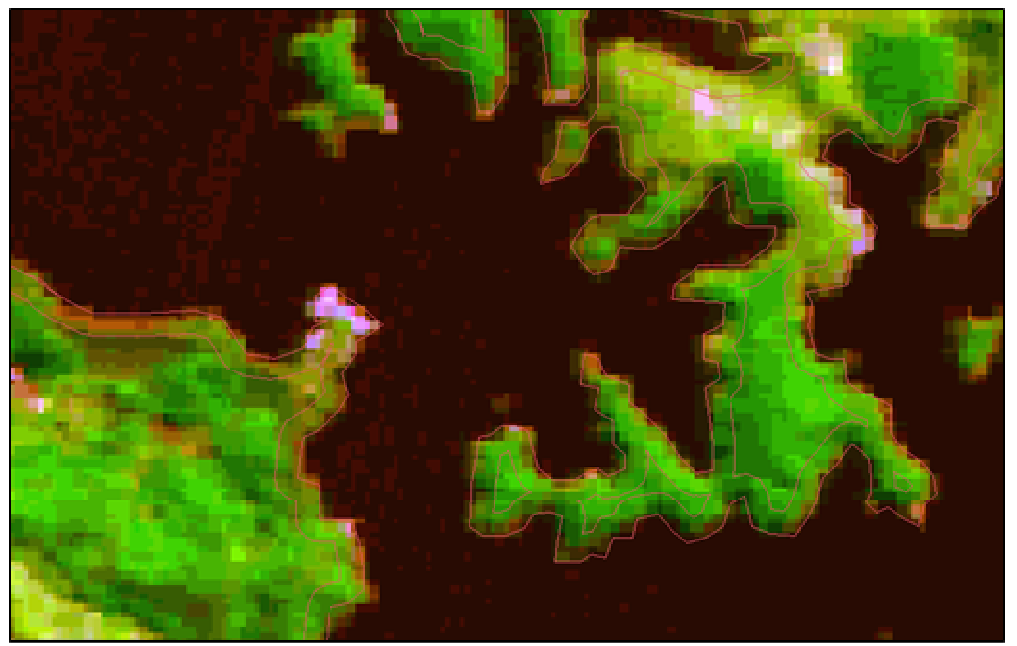

Figura 43- PI Lei\_4771/65-APP sobreposto ao PI 2004, evidenciando a delimitação da APP e o seu uso e ocupação.

O PI Resolução CONAMA 001/1986, cuja lei resolve sobre a elaboração de estudo de impacto ambiental e respectivo relatório de impacto ambiental (RIMA), foi inserido para esclarecer aos educandos que se trata de uma lei ambiental importante e recente. Tal é sua importância que a CESP busca adequar-se a ela, isso pode ser observado pelos alunos considerando o banco de dados "Hidreletrica" como um todo.

O PI Resolução CONAMA 302 mostra que dentro dos limites de Áreas de Preservação Permanente de reservatórios artificiais, a ocupação urbana não poderá exceder a dez por cento dessa área, ressalvadas as benfeitorias existentes. Este PI sobreposto aos PIs Mata ciliar e Área urbana na APP possibilita ao educando observar o seu cumprimento, usando outra função (Medidas de Classe) do SPRING para fazer medidas das duas classes. Isso permite interação do educando com o banco em busca de resultados no desenvolvimento de habilidades para usar equipamentos e procedimentos técnicos. Também, obriga o educando a usar seus conhecimentos matemáticos e elaborar pensamentos autônomos e críticos.